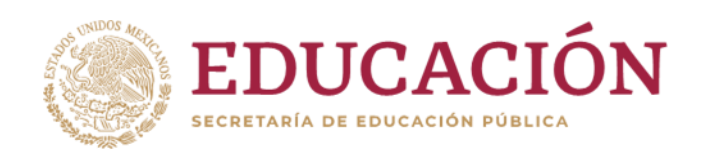

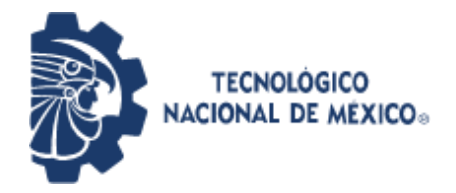

Instituto Tecnológico de Pabellón de Arteaga Departamento de Ciencias Económico Administrativas

# **PROYECTO DE TITULACIÓN**

["DISEÑO E IMPLEMENTACIÓN DE CONTROLES Y ESTRATEGIAS DE MEJORA DEL DEPARTAMENTO DE LOGÍSTICA ENFOCADO AL EQUIPO DE TRANSPORTE".]

## **PARA OBTENER EL TÍTULO DE**

INGENIERA EN LOGISTICA

## **PRESENTA:**

[YARITZI NEFERTITI SANTANA TERRONES]

## **ASESOR:**

[BENITO RODRÍGUEZ CABRERA]

Noviembre

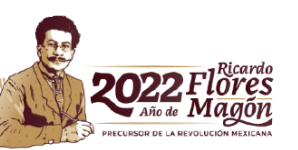

## <span id="page-1-0"></span>*2. Agradecimientos.*

En primer lugar, quiero agradecer a mi tutor interno Benito Rodríguez Cabrera, quien con sus conocimientos y apoyo me guio a través de cada etapa de este proyecto para lograr alcanzar los resultados esperados, también agradecer al Instituto Tecnológico de Pabellón de Arteaga y a mis profesores por brindarme todo el apoyo y conocimientos para ir creciendo académicamente hasta llegar a este punto.

También quiero agradecer a mi tutor externo Ing. Pablo Iván Saucedo Cortez, por brindarme todos los recursos y herramientas que fueron necesarios para el desarrollo de este proyecto, así como, sus conocimientos y apoyo. También agradecer a Cimetal S.A. de C.V. por abrirme las puertas para poder desarrollar y concluir este proyecto.

Por último, quiero agradecer especialmente a mi mamá, quien me apoyó incondicionalmente en cada etapa durante mi estancia en el Instituto Tecnológico de Pabellón de Arteaga, además de brindarme todo el apoyo económico para concluir esta etapa y brindarme todo el apoyo emocional en los momentos más difíciles. Muchas gracias a todos.

#### <span id="page-2-0"></span>*3. Resumen.*

Cuando un departamento dentro de una empresa u organización no lleva un control administrativo adecuado se presentan diferentes dificultades y problemáticas que no solo afectan al departamento si no a otros departamentos, e incluso a la misma empresa, generando conflictos a la hora de tratar de presentar resultados ante los directivos de la empresa, este proyecto de implementación se enfocó principalmente al departamento de logística dentro de la empresa Cimetal, mismo que dio pie a que otros departamentos, el mismo equipo de transporte y los operadores se vieran favorecidos. Él seguimiento a las actividades realizadas en un departamento es importante, sin embargo, también es importante la implementación de controles y estrategias para mejorar el proceso y la estructura administrativa. Existen diferentes métodos para la planeación administrativa entre las cuales van desde darle seguimiento a los rendimientos de los equipos, darle la suficiente importancia a las hojas de revisión inicial o checklist, la cual se refiere a una revisión inicial de sus unidades antes de salir de planta, al igual que la entrega de documentos como tickets, Hojas de Revisión Inicial o remisiones, otro de los controles o estrategias está en el diseño de un catálogo de rutas para la facilitación de información, anclado a esto registrar los viajes completados durante un día también resulta ser un buen control dentro del departamento, los operadores deberán conocer igualmente a detalle cada paso que deben seguir al momento de realizar una recolección para evitar inconformidades con el cliente por ello un manual es importante también para el control estratégico administrativo.

Generar confianza en el cliente es un punto a favor para la empresa, por lo que el tener un buen control del equipo de amarre para que los operadores recolecten adecuadamente el material, internamente también hay que generar confianza ante los demás departamentos para avalar que el material viene en el tiempo indicado, que el operador cuenta con toda su documentación vigente, por ello el diseño de un formato para el estatus de las unidades es ideal para los demás departamentos, siendo llenada mediante el sistema de GPS, mismo que se le tiene quedar un seguimiento y verificar que todas y cada una de las unidades tengan un buen funcionamiento.

III

## <span id="page-3-0"></span>*4. Índice*

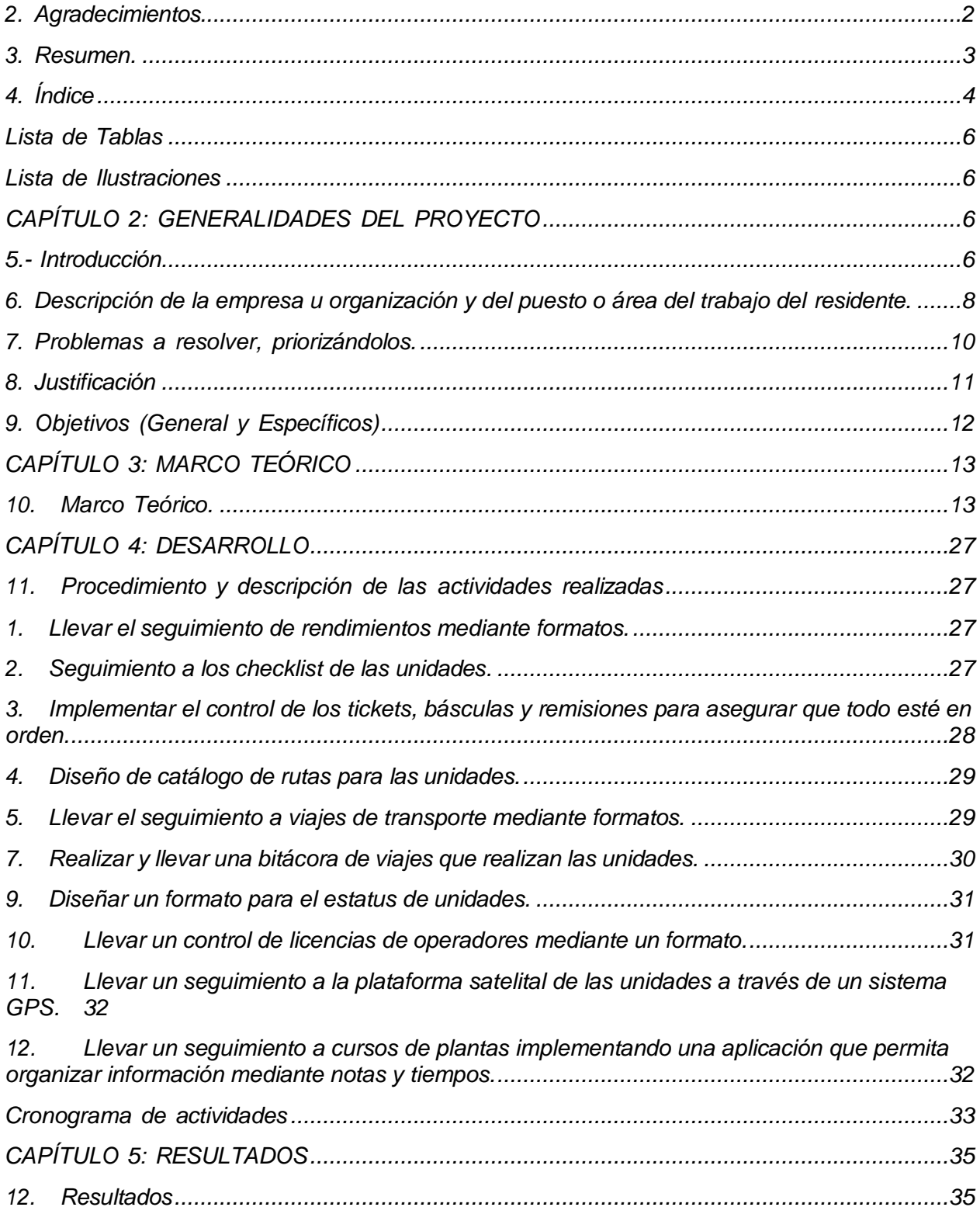

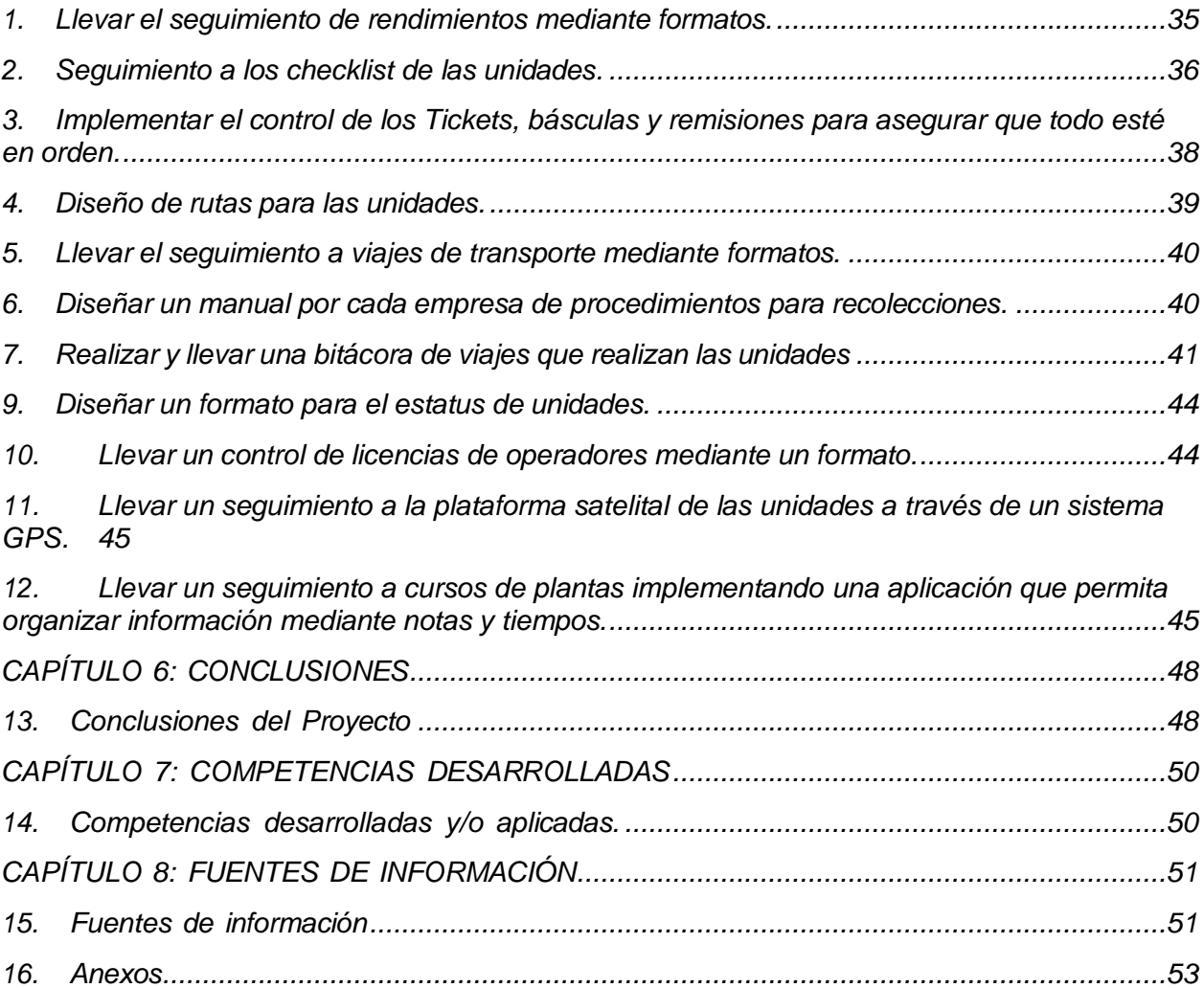

## <span id="page-5-0"></span>*Lista de Tablas*

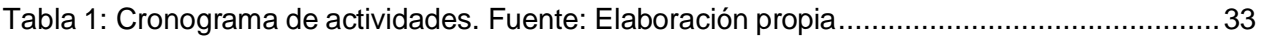

## <span id="page-5-1"></span>*Lista de Ilustraciones*

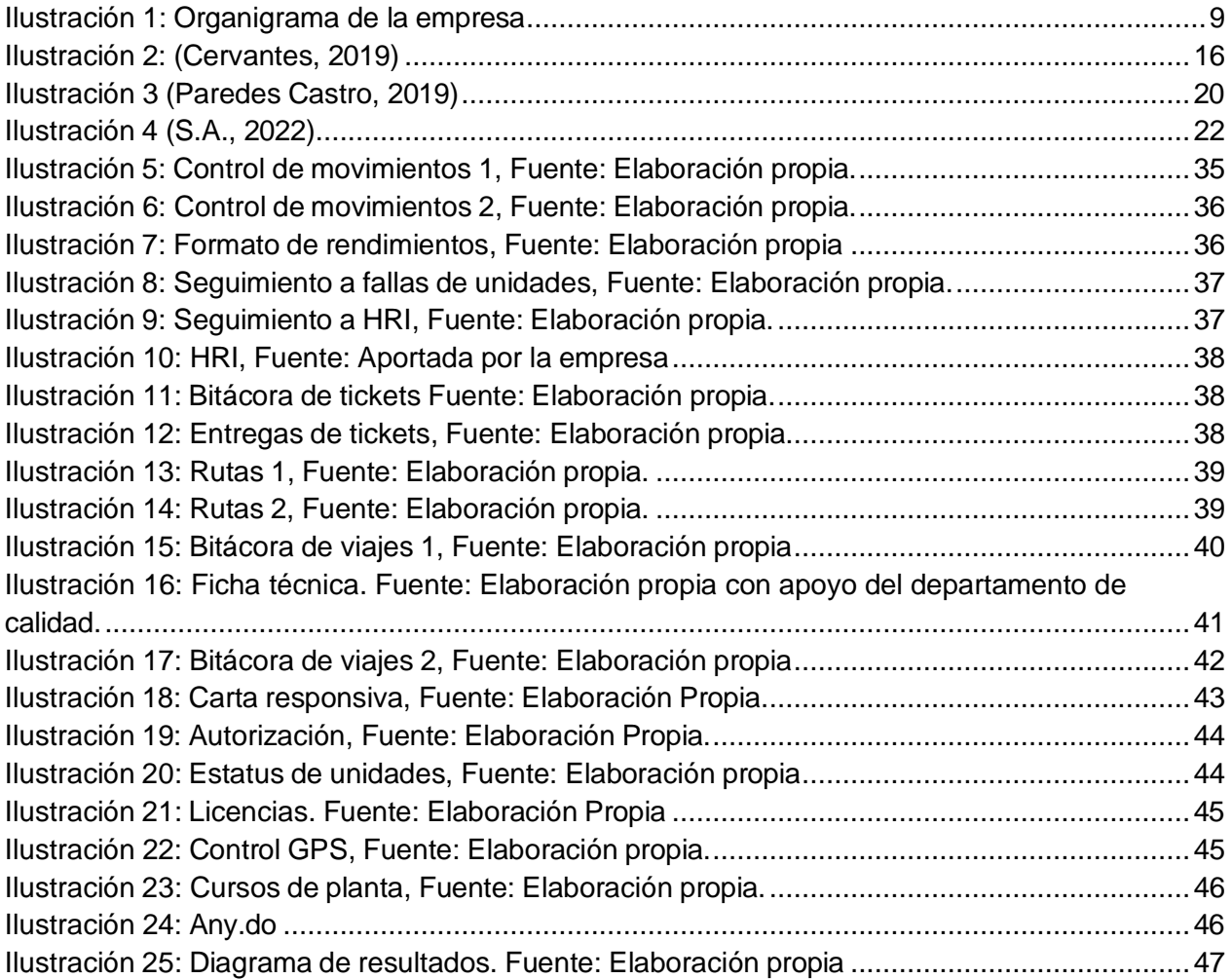

#### <span id="page-6-0"></span>**CAPÍTULO 2: GENERALIDADES DEL PROYECTO**

#### <span id="page-6-1"></span>*5.- Introducción*

El presente documento se refiere al tema de diseño de controles y estrategias para el departamento de logística, enfocado al equipo de transporte, el cual va alineado a la parte administrativa del departamento y enfocado al transporte, debido a que es la principal herramienta de trabajo dentro del departamento, por ello, resulta indispensable llevar un control administrativo implementado estrategias de mejora, la característica que resalta en este tema son los controles administrativos, ya que para generar y gestionar estrategias de mejora administrativas es indispensable tener registros y antecedentes.

Antes de implementar estos controles y estrategias se debe analizar la principal problemática, la cual es precisamente que no existe un buen control y seguimiento a las actividades desempeñadas dentro del departamento y su principal causa es que en el organigrama del departamento únicamente están el jefe de departamento y los operadores generando muchas actividades por organizar y realizar para una sola persona, ya que existe tanto la parte organizacional de los operadores en diferentes áreas de trabajo, dar seguimiento a cada uno de ellos y estar al pendiente de que todo vaya resultado en orden, así como, resolver los posibles problemas generados en la parte operativa del departamento, organizar los cambios igualmente generados en la parte operativa durante el día a día, además, llevar la parte administrativa del departamento, controles, registros y seguimientos de cada actividad realizada.

Gracias a las investigaciones se puede lograr implementar diferentes estrategias administrativas, conociendo ampliamente el tema de estudio, donde se establecen el principal objetivo del proyecto el cual va enfocado a realizar y diseñar controles estratégicos para la parte administrativa del departamento, el cual nos lleva a los objetivos específicos que son desde desarrollar formatos que ayuden al registro, control y seguimiento de las actividades, hasta el hecho de hacer responsables a los operadores para la entrega en tiempo y forma de la documentación que los involucra.

A partir del capítulo 2 se describen las generalidades del proyecto, la cuales hacen referencia desde la descripción de la empresa, a que se dedica, cual es el área de trabajo al cual ira dirigido el proyecto, materiales que maneja, misión y visión, así como las problemáticas identificadas en el área o departamento, se presenta también la justificación la cual son las razones por las que será aplicado el proyecto, finalmente se detalla el objetivo general y específico.

En el capítulo 3 se presenta el marco teórico donde gracias a las investigaciones correspondientes, se da un amplio aspecto del tema y cada una de las actividades a realizar.

Continuando, en el capítulo 4 se presenta el desarrollo de cada una de las actividades realizadas ya que con ayuda del marco teórico resulta más fácil de entender y analizar las actividades realizadas, así como un cronograma de actividades.

En el capítulo 5 se presentan los resultados obtenidos igualmente especificados por cada una de las actividades desarrolladas a lo largo del proyecto, en capítulo 6 se presentan las conclusiones del proyecto y finalmente en capítulo 7 se presentan las competencias desarrolladas.

## <span id="page-8-0"></span>*6. Descripción de la empresa u organización y del puesto o área del trabajo del residente.*

Cimetal es una empresa hidrocálida comprometida con clientes y medio ambiente, con más de 15 años de experiencia en el manejo de residuos no peligrosos bajo normativas gubernamentales para la tranquilidad y bienestar del sector empresarial. Cuenta con diferentes áreas las cuales son: compras, calidad, producción, logística, comercial, contabilidad, almacén, tesorería, recursos humanos, medio ambiente y ecología, seguridad e higiene, mantenimiento, innovación y desarrollo y dirección.

Es una empresa que se dedica a la compra, manejo, control y disposición final de residuos de manejo especial a través de un proceso de recolección, transporte, acopio y en algunos casos acondicionamiento de los residuos para su disposición final; en cumplimiento de las regularizaciones y autorizaciones vigentes. Permitiendo a su vez, mejorar sus procesos mediante la recolección y eliminación de residuos.

Se identifican y seleccionan los materiales de acuerdo con sus propiedades y características para su manejo correcto en el proceso de reciclaje, los principales materiales que maneja la empresa son:

#### Materiales ferrosos

- Acero retorno industrial.
- Chatarra.
- Rebaba.
- Polvo metálico.
- Motores eléctricos.
- Acero inoxidable.

#### Materiales no ferrosos

- Aluminio.
- Plástico.
- Basura.
- Cartón.
- Bronce.
- Madera.

Los principales clientes son aquellos que fabrican diferentes tipos de productos hechos con metales, los que reciben los distintos materiales para reutilizarlos, procesarlos y enseguida formar un nuevo producto a base de residuos industriales previamente clasificados y verificados.

Las residencias profesionales fueron realizadas en el área de logística, en la cual se desarrollaron las actividades necesarias para el proceso administrativo del departamento.

### Misión

Garantizar la correcta disposición de residuos, generando confianza y tranquilidad a nuestros clientes y colaboradores, mejorando las condiciones ambientales.

### Visión

En 2030 CIMETAL es reconocida como la empresa líder en la industria del reciclaje industrial y manejo de residuos, por contar con infraestructura avanzada, un servicio profesional y certificado, así como por haber desarrollado una cultura de economía circular.

En seguida se presenta el organigrama de la empresa:

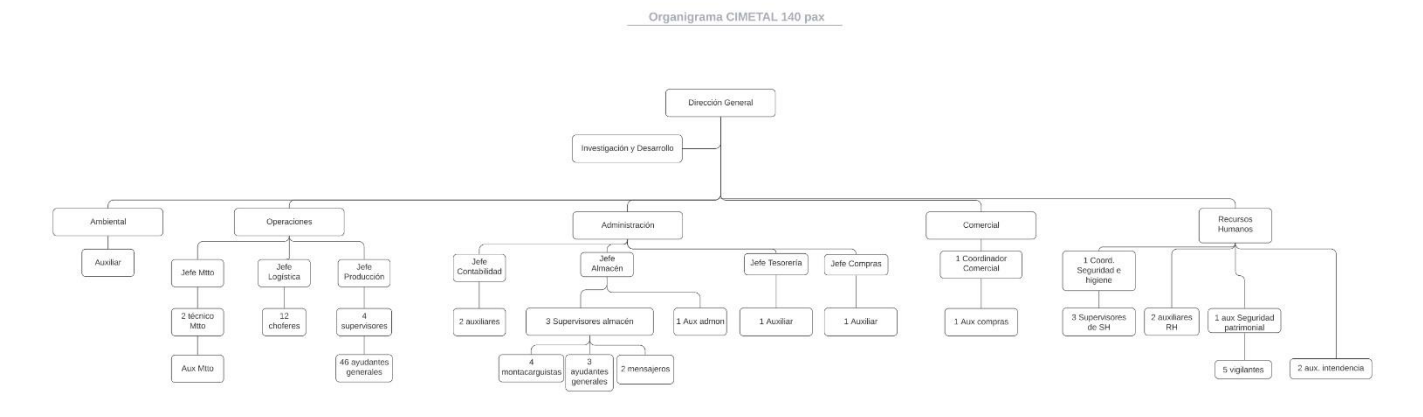

<span id="page-9-0"></span>*Ilustración 1: Organigrama de la empresa.*

## <span id="page-10-0"></span>*7. Problemas a resolver, priorizándolos.*

El principal problema se enfoca en que no se tiene un buen control administrativo de cada una de las actividades que realiza el departamento, así como de la documentación recibida por parte de otros departamentos, lo cual ocasiona que no se tenga buen manejo de la información y por lo tanto se pierda, esto representa otro problema dentro del departamento, es decir, al momento de no llevar un buen control administrativo todo acuerdo u actividad realizada queda en el aire, todo esto enfocado al equipo de transporte.

De acuerdo con estos dos problemas presentados anteriormente, se puede decir que el departamento de logística no tiene una organización administrativa, lo cual lleva a no saber cómo mejorar el departamento de logística sin previos registros, ya que se enfoca más en la parte operacional, eso debido a que, únicamente se cuenta con una persona como jefe de departamento sin tener auxiliares o supervisores para poder dividir la carga y enfocarse en todo lo que debe abarcar el departamento de logística.

#### <span id="page-11-0"></span>*8. Justificación*

Es importante que se lleve a cabo dicho proyecto ya que las principales personas que se beneficiarían, será el encargado de dicho departamento, así como el equipo de transporte, teniendo un gran impacto positivo para la empresa, en el sentido de poder lograr una certificación ISO, además de poder brindar una seguridad ante el cliente, garantizando el cumplimiento de los servicios con calidad, en el tiempo indicado y en las cantidades requeridas de material, entre otras actividades que podrían ser un plus para la empresa ante el cliente, desde el cuidado de las unidades hasta el control de tickets, de esta forma resultaría más sencillo llevar un registro de forma ordenada, siendo así que resultaría sencillo verificar la información requerida de periodos actuales, anteriores y futuros de forma rápida y organizada, para así tener la oportunidad de identificar problemas o futuros problemas, los cuales puedan prevenirse con anticipación, siendo así, que la buena administración dentro del departamento de logística beneficiaria al factor económico de la empresa, al momento de prevenir gastos innecesarios en cuanto a las fallas de las unidades de transporte, retrabajos, gastos adicionales no previstos y ahorro en cuanto a combustible, además, tener una buena administración logística permite lograr las certificaciones ISO, haciendo de este un proceso más sencillo, ya que facilita la obtención de datos, archivos y procedimientos ya llevados con anterioridad.

## <span id="page-12-0"></span>*9. Objetivos (General y Específicos)*

Implementar nuevas estrategias y controles mediante formatos realizados en Excel dentro del departamento de logística, con el fin de llevar una mejor administración de las actividades desempeñadas por el equipo de transporte, así como llevar una correcta administración de la documentación utilizada por el mismo equipo de transporte.

Objetivos específicos:

- 1. Diseñar un manual por cada empresa de procedimientos para recolecciones, utilizando Word y recopilando los datos con la empresa Cimetal.
- 2. Llevar el seguimiento a viajes de transporte mediante formatos diseñados en Excel.
- 3. Diseño un catálogo en Excel de rutas para las unidades.
- 4. Llevar el seguimiento de rendimientos mediante formatos diseñados en Excel tipo bitácora y hojas para registros de movimientos.
- 5. Realizar y llevar una bitácora de viajes que realizan las unidades, deseñada en Excel para su manejo y acceso fácilmente.
- 6. Seguimiento a los checklist de las unidades, creando bitácoras de control en Excel.
- 7. Llevar un control de equipo de amarre para hacer responsables a los operadores, diseñando una responsiva y una autorización por parte del departamento de logística.
- 8. Diseñar un formato para el estatus de unidades, en Excel.
- 9. Implementar el control de los tickets, básculas y remisiones para asegurar que todo esté en orden.
- 10.Llevar un control de licencias de operadores mediante un formato diseñado en Excel donde nos permita visualizar la vigencia y tipo de licencia.
- 11.Llevar un seguimiento a cursos de plantas implementando una aplicación que permita organizar información mediante notas y tiempos.
- 12.Llevar un seguimiento a la plataforma satelital de las unidades a través de un sistema GPS (Sistema de Posicionamiento Global).

#### <span id="page-13-0"></span>*CAPÍTULO 3: MARCO TEÓRICO*

#### <span id="page-13-1"></span>*10. Marco Teórico.*

Dentro de una empresa es necesario tomar muy en cuenta todos y cada uno de los procedimientos administrativos que se llevan a cabo, de esta forma lograr un buen desarrollo para el funcionamiento de las actividades que se realizan dentro de la empresa, para esto, existen diferentes tipos de procesos que ayudan a lograr cada objetivo planteado por la empresa, por lo cual los "procesos estratégicos: son procesos destinados a definir y controlar las metas de la organización, sus políticas y estrategias. Permiten llevar adelante la organización, están en relación muy directa con la misión/visión de la organización." (Ramírez Roldán, 2019).

Este tipo de proceso es importante ya que cada área en la empresa tiene un objetivo en común, y es lograr cumplir con la misión y la visión de la empresa, es por ello que cada departamento debe cumplir con sus actividades administrativas en conjunto con cada parte operacional, ya que esto es una parte fundamental de la empresa, enseguida se tienen los "procesos operativos: son procesos que permiten generar el producto/servicio que se entrega al cliente, por lo que inciden directamente en la satisfacción del cliente final." (Ramírez Roldán, 2019).

En el caso del departamento de logística, esta es una parte realmente importante ya que se tiene relación directa con el cliente, al momento de realizar las entregas de pedidos, precisamente para entregar el producto en el tiempo correcto, en las condiciones correctas y en el lugar correcto, así pues, ya se tienen dos procesos que influyen en la conformación de la parte administrativa del departamento, lo cual ya engloba la parte administrativa con la parte operacional, más sin embargo aún falta una parte importante la cual son los "procesos de soporte: apoyan los procesos operativos. Sus clientes son internos. Ejemplos: control de calidad, selección de personal, formación del personal, compras, sistemas de información, etc." (Ramírez Roldán, 2019).

Una vez que ya se tiene englobada la parte administrativa con lo operacional es indispensable apoyarse de este tipo de procesos ya que con ayuda de estos podemos terminar de definir cada procedimiento planteado, para enseguida poder llevarlo a cabo de la mejor forma posible, con ayuda de por ejemplo el departamento de calidad, se

puede terminar de definir el mapeo de cada proceso llevado por el departamento, de esta forma cada departamento que interceda en el proceso podrá saber a detalle que actividad le corresponde para que fluya de una forma correcta y evitar perdida de información o una mala comunicación entre departamentos.

#### **Controles administrativos**

"La administración no efectiva de las empresas genera muchas veces costos innecesarios los cuales se ven reflejado en los estados de resultados, además no permite competir con los demás transportistas del mercado aun así contando con una muy buena infraestructura" (Franco Moreira, 2016). Es necesario el desarrollo administrativo de una empresa para lograr un objetivo, no solamente de un solo departamento, sino, cada área en conjunto, como se mencionaba anteriormente el hecho de no tener una buena administración, no solo influye en la perdida de información o en la mala comunicación entre departamentos, si no que influye en la generación de costos para la empresa, mismos costos que se podrían evitar, por ejemplo, es importante tener una buena planeación logística para evitar llegadas tardes al destino y que esto provoque que el cliente ya no quiera el servicio o producto que se le ofrece, al igual es importante tener un buen proceso operacional definido, mapeado y validado por calidad para que el proceso del material sea el mejor o al menos lo suficientemente bueno para que el cliente no rechace el producto ya que en estos dos ejemplos implican perdidas monetarias realmente significativas para la empresa.

Así como se identificaron los procesos para que una empresa o cada departamento logre satisfacer tanto la parte operacional como la administrativa existen también diferentes "estrategias para optimizar las acciones logísticas integrales que permitan mejorar la calidad de los servicios logísticos de distribución y minimizar los tiempos de entrega al cliente final para obtener la diferenciación necesaria con el fin de no solo permanecer en el mercado, sino ser líderes en el mismo" (Pulido Rodríguez, 2019) siendo así, es indispensable trabajar en cada proceso administrativo dentro del departamento logístico tomando en cuenta cada pieza para así poder conformar un buen proceso.

#### **Control de rendimientos**

Gestionar el rendimiento de una unidad de transporte es una estrategia para la conformación de la parte administrativa del departamento por lo que "Se entiende por gestión del combustible, el diseño y la puesta en práctica de un sistema de control, supervisión y muy especialmente un seguimiento del consumo de carburante global e individualizado de los vehículos de una flota de transporte." (Ramírez Roldán, 2019) para de esta forma poder identificar el rendimiento de cada unidad por medio de formatos que ayuden a controlar los kilómetros de cada distancia recorrida, así como los litros de combustible consumidos, de esta forma se lograra llevar un registro detallado sobre la unidad a la que se le desea sacar el rendimiento, para ello, "El procedimiento para medir el consumo de combustible consiste en monitorear a través de registros manuales o automatizados (reportes emitidos por la computadora del motor) el consumo de litros de combustibles efectuados por viaje y los kilómetros recorridos. La razón (división matemática) de estos últimos entre los litros gastados, da origen al factor de rendimiento de combustible" (Alcántar Ruiz, 2015). Identificar los datos correctos es una parte indispensable para obtener el rendimiento real de una unidad, por lo cual se tendrá que estar monitoreando la unidad para identificar los datos de manera correcta y coherente, según (Alcántar Ruiz, 2015) es altamente recomendable que los reportes de litros de combustible consumidos sean registrados por viaje y validados con documentos emitidos por las estaciones de carga internas y/o externas.

Para comprobar que el operador este realizando las funciones de manera correcta, se ha identificado que "en algunas compañías se llevan a cabo los "viajes prueba", que consisten en mandar a una persona capacitada en técnicas de conducción económica con un operador para que supervise un viaje en cierta ruta especifica." (Alcántar Ruiz, 2015) precisamente, para que, como se mencionó anteriormente obtener datos reales de acuerdo al manejo de la unidad, kilómetros recorridos y combustible consumido, esto nos ayuda a realizar un reporte detallado ya sea semanal o mensual en cuanto al rendimiento de la unidad, el consumo de combustible en litros y los costos de combustible en litros, tal cual se muestra en la siguiente ilustración. Con esto se identifican las unidades que son mejores para la empresa y descartar o revisar las unidades que resulten con un rendimiento bajo.

Ecuación 1

 $_{lm}$  $\begin{array}{c} \hbox{$\epsilon$} \emph{onsumo de combustible en litros} = \frac{km}{rendimiento de la unidad} \end{array}$ 

Ecuación 2

 $\frac{km}{rendimiento\ de\ la\ unidad} \left( \right) costo\ unitario\ del\ combustible \right)$  $km$ costos de consumo de combustible  $=$  -

Ilustración 2: (Cervantes, 2019)

#### <span id="page-16-0"></span>**Control de Check List o HRI.**

Otra de las estrategias planteada es el control y seguimiento de Checklist las cuales "Consisten en un listado de criterios o aspectos dirigidos a identificar la presencia o ausencia de una serie de conductas del profesional, para establecer si se ha alcanzado o no el nivel de desempeño requerido." (Morán-Barrios, 2017) un Checklist no es únicamente para comprobar materiales o producto terminando como usualmente se conoce, si no que se usa para diferentes ámbitos laborales, es decir, puede acoplarse a las distintas áreas de una empresa con giros completamente diferentes, se usan "para comprobar la presencia o ausencia de una serie de características predefinidas del desempeño. Se pueden construir a la medida de nuestras necesidades." (Morán-Barrios, 2017) se puede acoplar a distintos giros y áreas de una empresa, menciona (Sutton, 2019) en su artículo menciona que los Checklist pueden ser usados para la revisión de calidad en revisiones sistemáticas de literatura, en el mismo artículo menciona que han tenido una gran importancia el ámbito de las ciencias de la salud, al igual que se han utilizado para facilitar el proceso de evaluación de calidad, hasta la fecha han abarcado las tres grandes metodologías: la cuantitativa, la cualitativa y la mixta.

"El checklist es una guía metódica que indica los pasos a seguir antes, durante y después de un procedimiento, funciona como una herramienta de documentación de aseguramiento de la calidad y de memoria." (Vizcarra Vizcarra, 2021) sencillamente es un listado de diferentes criterios a evaluar o a verificar, a lo que se ha leído, ha tenido un gran impacto en el ámbito de las ciencias de la salud, más sin embargo se han utilizado

también para lograr llevar a cabo diferentes metodologías enfocadas a calidad y enfocadas a la verificación de puntos para lograr el desarrollo de un proceso.

#### **Control de tickets**

Así como es importante llevar un control de Checklist, es importante también llevar un control en cuanto a Tickets de pesaje, basculas y remisiones ya que gracias a estos se pueden asegurar las cargas, tener un buen control es esencial para poder llevar un registro, ahora bien "al pesar el camión, coche en la báscula de pesaje de se obtiene un TICKET DE PESADA con el peso del vehículo sin carga (TARA), con carga (BRUTO), Y el peso NETO de la mercadería.

Este se puede utilizar como certificado de peso para diferentes trámites." (Argentina, 2019), al obtener estos pesos garantizamos una carga con peso exacto, de esta forma se puede llevar un mejor registro y control garantizando la carga, de igual forma se le brinda un mejor servicio al cliente.

Para esto las unidades deben dirigirse a una báscula de pesaje la cual "es de gran ayuda en la compra y venta de material por peso" (Torrey, 2019) como lo es el caso de las empresas recolectoras de residuos industriales, donde tener un control de cada peso de cada material puede traer grandes beneficios a la empresa (Torrey, 2019), en su mismo artículo menciona que una báscula es donde se recopila información necesaria y valiosa, tanto para comercializar como para cumplir con los requisitos legales de cada industria, como lo es cumplir con los estándares de peso de cada unidad, es decir no sobrepasar el límite de peso o las dimensiones de cada unidad nos ayuda a agilizar procesos, tener un mejor control de la mercancía, tener la certeza que se está cumpliendo con los requisitos solicitados por la seguridad vial y de esta forma evitar multas o infracciones, las cuales también son perdidas monetarias para la empresa y pérdida de tiempo.

Existen diferentes tipos de básculas de pesaje y (Torrey, 2019) en su artículo menciona diferentes tipos de básculas y una de ellas son las básculas de fosa, es decir, a nivel de piso; o sobre piso, con rampas para acceder al área de pesaje, otras son las básculas de rampa que son la mejor opción si no hay problemas de espacio, existen básculas para camiones de eje, para camiones extra anchos, extrapesados y superpesados, por ultimo están las básculas camioneras portátiles, que tienen las ventajas de poder

reubicarse con facilidad y generar información de confianza, con la posibilidad de controlar entradas y salidas de materiales.

Para garantizar la seguridad de tu mercancía al momento de transportarla es importante realizar una nota de remisión la cual según (conceptodefinición.de, 2021), es un pedazo de papel o aquel documento que hace constar la entrega y recepción de algún pedido en particular para que al momento del traslado se pueda verificar que tiene un propietario y un receptor, esta nota al momento que la mercancía sea entregada debe ser firmada por el receptor para que el mismo tenga efecto y validez, la nota de remisión tiene un papel fundamental en el traslado ya que además de lo que se mencionaba anteriormente, hace constar que los artículos han sido entregados por una parte y recibidos por la otra.

#### **Control de rutas**

La gestión de rutas es otro factor importante para el control administrativo de un departamento de logística para esto un catálogo de rutas resulta ser una estrategia a tomar en cuenta, de acuerdo a (Navalón-García, 2014) en su artículo resalta la importancia de la gestión del transporte como un elemento crítico en la competitividad de las empresas, ya que este es factor de la generación de una porción importante de los costos logísticos, claro está que al llevar un catálogo de rutas puede traer grandes beneficios tales como la disminución de costos de diésel, generando un mejor rendimiento en las unidades, tener un ruteo establecido para evitar confusiones al momento del traslado de la mercancía, ayudando a los operadores de las unidades a identificar de manera rápida y precisa la ruta adecuada, ahora bien (Navalón-García, 2014) define una ruta como el camino o dirección que se toma para un propósito.

Se entiende pues que toda ruta debe tener un objetivo en su planteamiento, claro está que el objetivo de cada ruta es llegar a un punto en específico, buscando la mejor opción para llegar a tiempo al lugar deseado, esto para logística es de suma importancia ya que cada operador debe conocer su ruta desde antes de salir de origen para poder llegar al destino a tiempo y así evitar retrasos, evitar precisamente brindarle un mal servicio al cliente, para entender a mayores rasgos un catálogo es "un registro que presenta, de manera ordenada, descripciones y datos generales de individuos, objetos, documentos u otras cosas que mantienen algún tipo de vínculo entre sí." (Merino, 2018).

Entonces un catálogo de rutas es un concentrado de información presentado de manera precisa y ordenada cada ruta llevada por la empresa, añadiendo diferentes descripciones como el material que se maneja, la báscula a donde deben dirigirse a pesar, las cacetas por las que deben pasar, el costo de dichas cacetas, entre otros, con la finalidad de tener acceso a cada ruta de manera rápida y precisa.

## **Control de movimientos de las unidades.**

Para llevar un control en cuanto a las rutas que siguen las unidades se puede llevar una bitácora en la cual "se registrarán los temas o acontecimientos por orden de aparición y en un tiempo determinado" (Paredes Castro, 2019), misma que nos ayuda a ver los avances de las actividades planteadas, nos ayuda a tener un registro de dichas actividades y poder darle seguimiento para así mejorarlas en caso de que hayan errores o fallos, resulta ser un "un facilitador de información ya que estas son precisas, cortas y de interés personal" (Paredes Castro, 2019) lo importante es que deben ser sencillas y fáciles de entender, recopilar información en un formato sencillo también es una forma de estrategia que ayuda a llevar un mejor control del departamento de logística, más sin embargo se debe encontrar la mejor forma de poder bajar la información a un formato digital encontrando una forma que resulte ser accesible ya que se deberá llenar día con día.

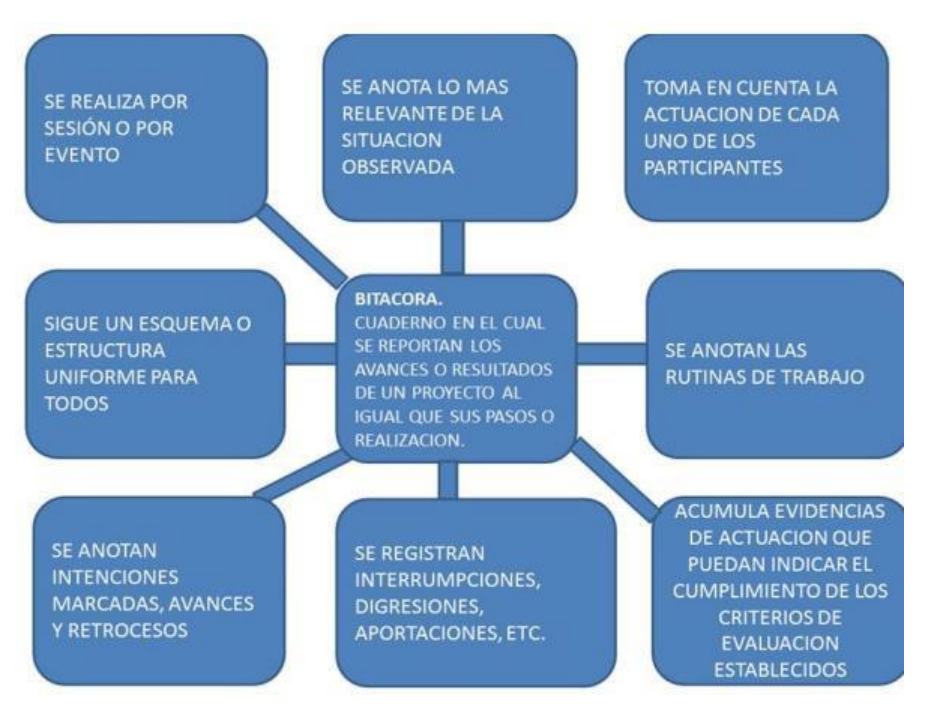

*Ilustración 3 (Paredes Castro, 2019)*

<span id="page-20-0"></span>Existen diferentes tipos de bitácoras las cuales según (Paredes Castro, 2019), pueden ser la bitácora Manual, que tiene la forma de un cuaderno, sirve para los registros de acontecimientos, información relevante, reflexiones y como diario, la Concisa de base es aquella bitácora que es usada para llevar en orden y de forma controlada todo lo almacenado, la de venta se utiliza para tener un control de lo gastado, ganado y entregado y la bitácora de Blog es, en la actualidad, la más usada, ya que se desarrolla en contextos virtuales. Es accesible y dinámica, la cual sería la más adecuada para logística ya que además de ser virtual, tener fácil acceso a ella, ser fácil de llenar puede ser compartida a otros departamentos de forma inmediata, siendo así una forma más formal de presentar los avances del día.

Siempre es indispensable conocer cómo trabajan los clientes para poder brindarles un mejor servicio y además de una explicación breve del servicio que se va a realizar es importante tener plasmado todo el procedimiento exacto en algún documento el cual sea de ayuda al momento de tener alguna duda en cuanto al proceso que se llevara a cabo, dicho documento es un manual que es precisamente "una herramienta de apoyo para el funcionamiento del negocio y un instrumento de medición que permite asegurar la calidad en los procesos y las técnicas para su buena ejecución" (Tenorio-Almache, 2019), es

importante conocer específicamente el proceso a detalle para lograr el desarrollo de la actividad de la manera correcta y de esta forma evitar percances que puedan ser incluso fatales para la empresa, en el manual se presenta una descripción detallada de las actividades a realizar y tal como se mencionaba anteriormente es importante conocer cómo trabajan todos y cada uno de los clientes ya que cada uno tiene sus propias normas, reglas y lineamientos, en el caso de una empresa recolectora de materiales resultaría de mucha ayuda tener a la mano siempre este tipo de manuales por que pueden ser muchas las empresas a las que se les brinda el servicio, dicho manual estaría principalmente al alcance de los operadores de las unidades dado a que son ellos los que se encargan de las recolecciones (Tenorio-Almache, 2019).

Cuando se refiere a una recolección, a grandes rasgos, el proceso una vez, aceptado el servicio se procede a su ejecución, para el carguío y recolección se verifica que los residuos se encuentren acondicionados y correctamente identificados, procediendo a la carga y acondicionamiento en el vehículo" (S.A., 2022). Tal cual se muestra en la siguiente ilustración donde nos muestra que por parte de la empresa recolectora se realiza una visita técnica para inspeccionar el material que se va a sacar de la empresa, verificar lineamientos y normas del cliente, en el caso de logística identificar qué tipo de unidad es la adecuada para el retiro, en cuanto a peso del material, tipo de material y especificaciones, una vez se realiza dicha visita técnica se procede a la recolección y carguío de los materiales o residuos para posteriormente trasladarlos a su destino final.

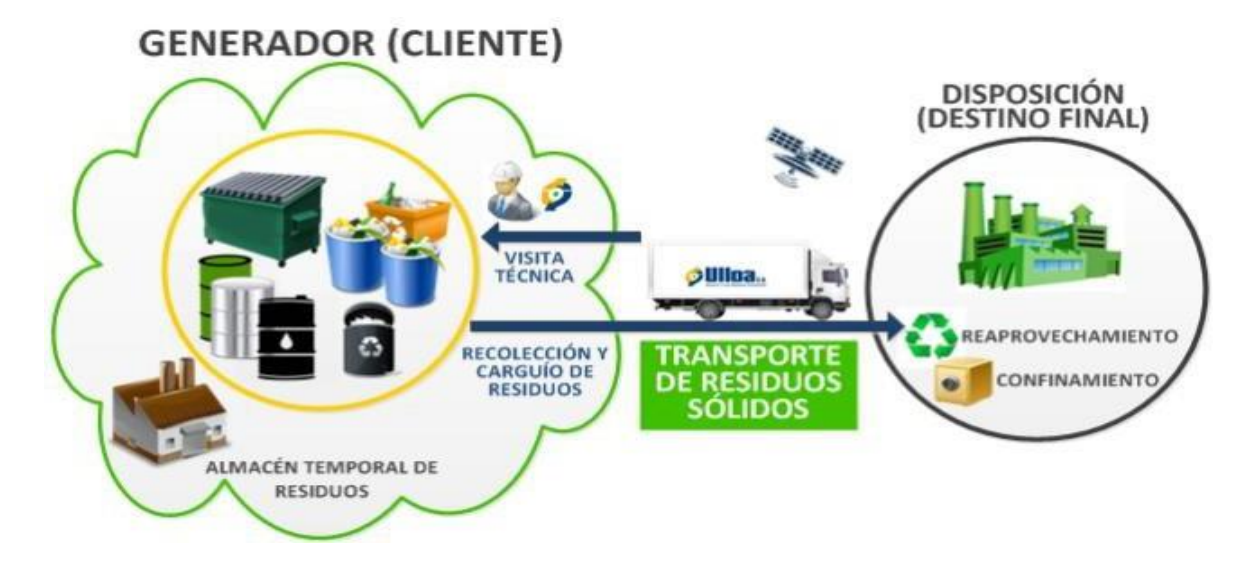

*Ilustración 4 (S.A., 2022)*

## <span id="page-22-0"></span>**Control de equipo de amarre**

Una vez que ya se tiene el servicio para la recolección, que ya se realizó la visita técnica, sigue el paso de introducir la unidad con el cliente para realizar el material y posteriormente trasladarla, pero aún se debe tomar en cuenta contar con un adecuado equipo de amarre para lograr trasladar la caga bien asegurada, para ello primero se debe conocer lo que es el equipo de amarre y según (FUSO, 2020) son dispositivos que conectan o restringen la carga a la estructura del vehículo, precisamente para llevar la carga bien asegurada y de esta forma evitar accidentes en carretera o perdida de material industrial que podía clasificarse como peligroso o confidencial, un buen amarre es una combinación de dichos dispositivos conectados a un punto de anclaje, los cuales están unidos a la carga o pasan a través de ella. En su mismo artículo nos muestra un listado de artículos de equipo de amarre los cuales son los siguientes:

- Cadenas.
- Cuerdas de alambre.
- Cuerdas de manila.
- Cuerdas sintéticas.
- Flejes de acero.
- Correas sintéticas.
- Abrazaderas y pestillos.
- Ganchos de agarre.
- Redes de carga.
- Correas de amarre y fijación con trinquete.
- Grilletes.
- Tecles y winches.
- Anillos de carga en D.

Así pues, también nos da a conocer algunos consejos de seguridad para mantener la carga bajo control entre los cuales están: no confiar en las cuerdas elásticas debido a que no podrían soportar las toneladas que suele transportar un camión, asegurarse de que los artículos no se deslicen o resbalen al encontrarse en la plataforma o tolva, por lo que la mejor opción para eso pueden ser los amarres, las bandas y las redes, otro consejo es identificar los puntos de anclaje para sujetar las correas, entonces es muy importante que las unidades cuenten con su equipo de amarre completo para evitar percances, controlar y llevar un seguimiento es necesario para garantizar un buen servicio así como el cuidado y seguridad de la mercancía.

#### **Control de licencias**

Al momento de realizar el traslado de la mercancía e incluso al momento de realizar cualquier movimiento en alguna unidad los operadores tienen la obligación de portar con su licencia de conducir vigente la cual según (MAPFRE, 2020) el propósito de la licencia es certificarte ante la autoridad como conductor de un vehículo automotor, es decir, tener un comprobante de que has sido evaluado para conducir, con esto se evitan dificultades al momento de ser detenido por las autoridades, además de esto, nos menciona también que la licencia de manejo también puede ser aceptada como una identificación, es decir, en caso de que curra un accidente le puede permitir a los agentes viales a identificarte, a conocer tu tipo de sangre o a poder contactar a un familiar, por eso es importante que siempre tengan a la mano su licencia de conducir, así como, sería un requisito indispensable para que tu aseguradora responda por los daños de tu auto y poder hacer válidas las coberturas necesarias.

Para entender un poco más sobre las licencias (Giles, 2022) en su artículo nos habla acerca de que las licencias son un documento oficial que usualmente es emitido por una dependencia de gobierno estatal, existen variantes de precios para poder obtener la licencia y de igual forma es indispensable cumplir con ciertos requisitos.

Existen diferentes tipos de licencias como lo es la licencia tipo A y está destinada para conductores de motocicletas, motoneta y autos de transporte particular, siempre y cuando no exceda un peso de 3.5 toneladas, también está la licencia de tipo B, la cuál

se entrega a conductores de vehículos de autotransporte federal de carga, también está la licencia tipo C y está destinada a operadores que manejes vehículos de carga de dos o tres ejes siempre y cuando transporten mercantil de mercancías y productos, a excepción de residuos, remanentes y desechos peligrosos, la tipo D es para los conductores de transporte turístico, la tipo E es para los conductores de camiones y tractocamiones en todas sus variantes, también son para los transportistas de materiales, residuos, remanentes y desechos peligrosos, por último, esta también la tipo F la cual es destinada a los operadores de transporte cuya unidad preste sus servicios hacia carreteras federales de la república mexicana. Estas dos últimas resultan ser muy importantes para una empresa de recolección de materiales ya que se manejan desde residuos industriales hasta residuos peligrosos y es de vital importancia que los operadores cuenten con su licencia vigente y la tengan siempre a la mano para evitar problemas al momento de transportar los materiales.

#### **Seguimiento a GPS**

Cuando ya se tiene todo lo necesario para realizar la recolección, y cuando el trasportista ya salió camino a la planta del cliente con todos sus documentos en orden, es de vital importancia llevar un seguimiento mediante una plataforma satelital a través de un sistema de GPS para monitorear que la unidad vaya por la ruta adecuada, que no haga paradas inesperadas y verificar que haya llegado a tiempo con el cliente, entonces, "el GPS es un sistema electrónico de información por el cual se puede conocer una localización, velocidad y altura en cualquier punto del globo terráqueo y a cualquier hora" (Trujillo Salas, 2021) dada esta definición, se entiende que gracias al GPS se puede conocer la ubicación exacta de una unidad de transporte así como la hora exacta, se puede acceder al recorrido que realizo durante el día, se puede conocer a qué velocidad iba manejando el operador e incluso los kilómetros acumulados que realizo en ese día, por lo que se entiende que "brindan un soporte y ayuda a la hora de localizar y rastrear los vehículos" (Vivar, 2019). mismo soporte que ayuda a la empresa a obtener los datos exactos de los recorridos y lograr obtener mejores resultados en cuanto a rendimientos y tiempos de entregas en tiempo real, de esta forma se pueden optimizar los tiempos de búsqueda y lograr controlar y recolectar los datos almacenados para poder bajarlos a una

bitácora y poder tener los datos ordenados y al alcance de quien la solicite logrando optimizar el proceso, mediante acciones correctivas y oportunas.

Anteriormente se mencionaba que cada empresa tiene diferentes formas de trabajar y que para brindar un buen servicio era importante generar un manual de procedimientos, esto claramente es por parte de la empresa proveedora de servicios, sin embargo, algunas empresas optan por ofrecer capacitaciones a los operadores que van a realizar el servicio a su empresa, esto para generar confianza y que el cliente tenga la certeza de que el operador conoce las normas y lineamientos para operar dentro de su empresa por lo que según (Arenas Espinel, 2020).

La capacitación es la mejor inversión que se puede hacer al talento humano en las organizaciones y que la capacitación no debe ser tomada como un gasto por la organización sino como una inversión, debido a los grandes beneficios que se genera por esta, así mismo, esto genera un reconocimiento a la empresa que provee la capacitación a sus colaboradores por generar confianza y a la vez una grata experiencia, logrando así, trabajadores más eficientes, un ambiente de mayor seguridad al momento de conocer el terreno en donde se va a estar trabajando, el tipo de material y el equipo de seguridad necesario, de esta forma se evitan los errores en la operación y se mejoran los procesos administrativos.

Según (Risoul, 2019) es recomendable realizar estas capacitaciones de forma cuatrimestral o semestral ya que ayuda a mantener al personal motivado, también menciona que es importante mantener al personal al día en cuanto al funcionamiento de la maquinaria con las que cuenta la planta para los procesos, al día en cuanto a las nuevas tecnologías, a la seguridad del personal e industrial y sobre todo a ecología y protección del medio ambiente.

Por esas razones es importante estar al pendiente de los cursos y de las actualizaciones de los cursos, con ayuda de una aplicación podemos registrar cuando es la actualización del curso, ya que por ser mucho tiempo el que pasa para ello, se podría pasar la fecha sin que sea recordada, es necesaria entonces una aplicación que permita administrar y gestionar de manera sencilla y rápida las actividades diarias o actividades programadas para cierta fecha.

Entre las diferentes aplicaciones que existen (Educacióntrespuntocero, 2022) nos presenta un listado de las aplicaciones más populares gratis, las cuales son las siguientes:

- TickTick: La cual es una aplicación diseñada para Android y iOS, en la cual se pueden crear listas e ir añadiendo las tareas, permite ordenarlas por prioridad y añadir una alerta para evitar olvidarlas.
- Habitica: Es una aplicación diseñada para Android y iOS, me muestra como un videojuego inspirado en la época medieval, en donde se deben realizar tareas para avanzar.
- Microsoft One Note: Esta herramienta también se puede utilizar como organizador de día a día, el usuario puede registrarse como profesor o alumno y acceder a diferentes contenidos adaptados a las necesidades de cada uno.
- Any.do: Es una herramienta fue creada para Android y iOS y permite crear listas, recordatorios, calendarios y planificadores, cuenta con un tablero donde nos permite programar el recordatorio, crear listas e incluso poder compartirlas con otras personas.
- Dommus: Está diseñada para Android y iOS, en esta aplicación la clave es la organización grupal ya que permite crear contenido como notas, recordatorios, litas e incluso subir fotografías y que todo un grupo pueda interactuar en la aplicación.

#### <span id="page-27-0"></span>*CAPÍTULO 4: DESARROLLO*

#### <span id="page-27-1"></span>*11. Procedimiento y descripción de las actividades realizadas*

#### <span id="page-27-2"></span>**1. Llevar el seguimiento de rendimientos mediante formatos.**

Si bien se mencionaba anteriormente, llevar un buen seguimiento en cuanto a rendimientos del equipo de transporte resultó importante para tener un mejor control administrativo por lo que, recaudar información específica en cuanto al llenado de diésel de ciertas unidades fue uno de los primeros pasos a seguir para la realización de este punto, en seguida con ayuda del GPS y de viajes prueba se sacaron los kilómetros recorridos y al darle seguimiento a rellenos de tanques se pudo realizar las pruebas de rendimientos.

Estos tres factores fueron de vital importancia para llevar un seguimiento adecuadamente, la forma en la cual se estuvo llevando un seguimiento fue principalmente estando presente en cada relleno de tanque para obtener el kilometraje de la unidad, la cantidad exacta de combustible y verificar que el combustible no sobrepase el límite del tanque, después dichos datos fueron vaciados a una bitácora, se le entregó un formato al operador para que fuera registrando cada movimiento realizado en su unidad y de esta forma verificar y probar los kilómetros recorridos, al rellenar tanque se realizó el mismo procedimiento y con los datos obtenidos anteriormente obtuvo el rendimiento de la unidad.

#### <span id="page-27-3"></span>**2. Seguimiento a los checklist de las unidades.**

Para darle seguimiento a la realización y entrega a tiempo de los checklist de las unidades, principalmente se identificaron los formatos correspondientes a cada unidad ya que cada unidad contaba con ítems diferentes de chequeo, dichos formatos fueron realizados por el departamento de mantenimiento para el área de logística, sin embargo, no se les daba el seguimiento correspondiente, una vez identificados y seccionados se empezaron a repartir a los operadores asignando ciertos días en específico para la entrega de estos.

El procedimiento para darle seguimiento fue el siguiente: a inicio o al final de la semana el operador entregaba el checklist de la semana firmado, al entregarlo, se le daba un nuevo formato para iniciar semana, dicho formato se llenaba cada mañana antes de salir con la unidad, al percatarse el operador de alguna falla de urgencia, notificaba a su jefe inmediato, en seguida se generaba una orden de trabajo para que mantenimiento pudiera atender la falla; al entregar el checklist, la información tenía sé que vaciada a una bitácora de fallas, para tener en cuenta cada falla de cada unidad y si era atendida o no, a su vez se registraba en una tabla si el operador había entregado o no el formato correspondiente a dicha semana precisamente para tener un control detallado no solo de las fallas de las unidades si no de las entregas en tiempo y forma, de esta forma el departamento se aseguraba de que los operadores estuvieran realizando su trabajo de la forma correcta.

## <span id="page-28-0"></span>**3. Implementar el control de los tickets, básculas y remisiones para asegurar que todo esté en orden.**

El departamento de logística identificó la necesidad de implementar un control para la entrega optima de los tickets, básculas y remisiones, ya que no se entregaban a tiempo provocando inconformidades con otros departamentos involucrados, principalmente, se identificó que departamento recibe los tickets y remisiones, se identificó el horario de entrega, es decir, que no pasaran más de dos días después de la entrega del material para entregar el ticket.

Ahora bien, día a día con ayuda de la bitácora se identificaban las entregas realizadas un día anterior y la persona encargada se acercaba con logística para notificar de tickets faltantes, lo que se implementó para llevar el control fue diseñar un formato en Excel para registrar los faltantes, así como registrar fecha de entrega, el sentido de urgencia de la entrega, entre otras cosas, esto precisamente para tener el registro de las entregas de los tickets pendientes y de esta forma poder tener evidencia de que los tickets fueron entregados o no y por qué. Funcionaba principalmente como un registro y un seguimiento del paradero de los tickets ya que esto favorecía al departamento de logística a identificar que operadores entregaban los tickets en tiempo y forma, identificar que no se perdiera ninguno de ellos y que los operadores de las unidades pesaran correctamente.

#### <span id="page-29-0"></span>**4. Diseño de catálogo de rutas para las unidades.**

Para la realización de un catálogo de rutas principalmente se optó por conocer la ubicación exacta cada destino a donde tenían que llegar las unidades para generar un concentrado de cada ubicación requerida, en seguida, se obtuvo la información de las rutas exactas que tenían que recorrer las unidades pasando por diferentes puntos dentro de la recolección o entrega de materiales.

Una vez obtenida esta información con ayuda de Google maps se trazó la ruta para obtener un enlace, mismo que se copió y se pegó en un catálogo realizado en Excel, para poder acceder fácilmente a esta información. Esto con el fin de haber tenido acceso de forma rápida a las rutas que recorrían las unidades, también para poder pasarle la información a la persona que no conocía la ruta y requería conocerla.

#### <span id="page-29-1"></span>**5. Llevar el seguimiento a viajes de transporte mediante formatos.**

Para el departamento es importante llevar una bitácora de viajes que realizan las unidades, ya que de eso depende por ejemplo el control de tickets, básculas y remisiones, además se puede realizar un gráfico mes con mes para poder comparar el cumplimiento de los viajes, así como, tener un registro del motivo por el cual se llegaban a cancelar viajes y poder atacar esos puntos mes tras mes.

El procedimiento para realizar y llevar esta bitácora fue principalmente diseñar un formato sencillo de entender y fácil de llenar, ya que se debía estar llenando día con día por la mañana, el día anterior con ayuda del jefe de departamento se realizaba un plan para las recolecciones del día siguiente, dichos requerimientos eran solicitados y de acuerdo a estas solicitudes se realizaba un plan para el día siguiente, durante el día, se estaba al pendiente mediante un grupo en Whats App, donde los operadores reportaban todos sus movimientos, se iba confirmando la bitácora gracias a estos reportes, sin embargo, al día siguiente se reconfirmaba la bitácora para posibles movimientos extras que pudieron haber salido el día anterior.

Con esto se daba un reporte a los demás departamentos para que estuvieran al tanto de las recolecciones y entregas cumplidos para que ellos pudieran dar seguimiento en cuanto a lo que su área les requería, fue importante realizar esta bitácora no solo para el departamento si no para los demás departamentos, para que, como se mencionó

anteriormente, pudieran los demás departamentos dar seguimiento a los requerimientos de sus áreas con logística, consideró importante dar este seguimiento, ya que logística era el departamento encargado de trasladar la mercancía de origen a destino, y los demás departamentos tenían que saber de alguna forma si su requerimiento se cumplió al 100% o no y en el caso de que no se cumpliera al 100% el por qué no.

#### **6. Diseñar un manual por cada empresa de procedimientos para recolecciones.**

Para el diseño de dicho manual se comenzó por identificar las empresas en las que se realizan recolecciones, en seguida con ayuda del jefe de departamento se recolectó la información exacta del procedimiento que se lleva a cabo para la recolección, posteriormente se realizó un manual con detalle, se pasó al departamento de calidad donde se bajó la información del manual, con ayuda del departamento de calidad se logró crear un formato más simple para que los operadores pudieran acceder a ella más fácilmente, esto con el fin de poder realizar el trabajo más eficientemente y eliminar retrasos y fallos en las entregas, esto también se diseñó para ofrecerles a los nuevos operadores de unidades una forma más sencilla de poder realizar su trabajo, para que les resultara más fácil entender al procedimiento de la recolección y que pudieran acceder a esa información rápidamente.

#### <span id="page-30-0"></span>**7. Realizar y llevar una bitácora de viajes que realizan las unidades.**

Dentro de la bitácora que se fue llevando en cuanto a los viajes y movimientos que realizaban las unidades día con día, se añadieron tres columnas donde se registraba la hora de llegada a origen, la hora de llegada a destino y el tiempo total que se llevó, el cual, se colocaba automáticamente al registrar la hora de llegada a origen y destino, esto para llegar un registro de monitoreo por medio del GPS para precisamente identificar si acaso existía alguna inconveniencia al momento de trasladarse a origen y destino, como se mencionó anteriormente, esta bitácora iba siendo llenada con ayuda del GPS identificando puntos y horas de entradas y salidas, en ocasiones pasaba que los operadores de las unidades tardaban un tiempo considerablemente alto en llegar al punto de destino u origen por ello se optó por llevar un registro y monitoreo a sus entradas y salidas.

#### **8. Llevar un control de equipo de amarre para hacer responsables a los operadores.**

Al tener una plática con el jefe de departamento se percató de que no se tenía el control para el equipo de amarre lo que ocasionaba que constantemente se perdiera dicho equipo generando inconformidades entre departamentos, para ello, el equipo de amarre estaba a cargo del departamento de logística, lo que se realizó fue pasarlo al departamento de almacén para que ellos lo tuvieran más controlado, sin antes haber implementado un par de formatos donde logística le da autorización a almacén para que le entreguen su equipo correspondiente y una responsiva, de esta manera se tiene un control de quien cuenta con equipo y quien no, así como, almacén cuenta con un respaldo en caso de alguna posible perdida.

Se optó por llevar el control de esta forma ya que el área donde esta logística no contaba con las instalaciones pertinentes para guardar ese equipo, en cambio, almacén sí.

#### <span id="page-31-0"></span>**9. Diseñar un formato para el estatus de unidades.**

El diseño de este formato surgió de la necesidad saber dónde se encontraban las unidades día con día, se manejó como un tipo plan de logística, pero con tiempos para saber si la unidad estaría ocupada o no todo el día, o en su defecto en que horario se desocupaba, esto para tener un control preciso de las unidades y para que jefaturas y gerencias tuvieran el conocimiento de donde se encontraba su pedido, principalmente se obtuvieron las especificaciones de que datos requerían que tuviera el formato, enseguida se diseñó un formato que fuera fácil de entender y accesible, dicho formato se realizó en Excel, ya que daba la facilidad de crear tablas y poder llevar un registro del día a día de forma ordenada y accesible.

#### <span id="page-31-1"></span>**10. Llevar un control de licencias de operadores mediante un formato.**

Resultaba importante tener un control de las licencias de los operadores, ya que si no tenían vigente su licencia podría tener consecuencias para la empresa, surgió de la necesidad de evitar precisamente problemas por ejemplo de que pararan la unidad y por no contar con la licencia vigente se le retirara la unidad al operador o que en alguna planta no le dieran acceso al operador, lo que podía ocasionaba retrasos en la recolección o entrega de materiales, por lo que principalmente se optó por diseñar un formato en Excel,

donde, nos indicaba algunas especificaciones del operador, así como la vigencia de su licencia, enseguida se recolectó la información necesaria con los operadores para bajarla al formato. Anteriormente no se contaba con este registro entonces al no tener una idea del tiempo de vigencia ni los operadores no se daba cuenta hasta que sucedía un percance, entonces ya con ayuda de dicho formato se el jefe de departamento ya tenía el dato necesario para poder tomar decisiones antes de que ocurriera algún tipo de percance.

## <span id="page-32-0"></span>**11. Llevar un seguimiento a la plataforma satelital de las unidades a través de un sistema GPS.**

En el seguimiento a dicha plataforma principalmente se tuvo que conocer el funcionamiento de esta, al conocer cómo funcionaba se tuvo que identificar que unidades contaban o no con dicho sistema y las que no contaban se optó por llamar a la compañía para levantar un reporte, dicho seguimiento consistía en eso, en identificar que todas las unidades contaran con un GPS en funcionamiento, para esto se diseñó un pequeño listado de las unidades que contaban con un GPS en funcionamiento y las que no, precisamente para tener en la mira los que no funcionaban. Al realizar el reporte en el listado se marcaban las unidades a las que le iban a dar seguimiento y había que estar al pendiente de dichas unidades para identificar posibles fallas y levantar el reporte nuevamente, la identificación del funcionamiento de las unidades, el listado que se generó y el reporte dado a la compañía, se generó debido a que no se sabía con exactitud que unidades tenían en funcionamiento su GPS generando confusión en cuanto a la ubicación exacta de las unidades, al querer saber la ubicación exacta de una unidad cuyo GPS no funcionaba se le tenía que marcar por teléfono al operador, lo cual ocasionaba grandes tiempos de espera ya que el operador por ir conduciendo o estar realizando sus actividades no podía atender llamadas al instante.

## <span id="page-32-1"></span>**12. Llevar un seguimiento a cursos de plantas implementando una aplicación que permita organizar información mediante notas y tiempos.**

Es importante llevar un control de las vigencias de los cursos de planta que implementaban a los operadores de Cimetal, ya que cuando se les vence el curso no

pueden entrar a la planta, los mismos operadores notificaban que se les vencía el curso el mismo día que tenían que entrar a planta, entonces el tiempo de espera para renovar el curso era hasta de una semana y eso para logística no resultaba funcional, en ocasiones mover el plan de logística del día para poder cumplir con cada actividad planeada resultaba muy complicado, para tener un control de esto, principalmente se recolectó una fotografía de los gafetes de los operadores para a través de esta poder obtener la vigencia, enseguida se bajó la información a una tabla de Excel para tener el registro y de esta forma tener un control, sin embargo, resultó más óptimo bajar esa misma información a una aplicación llamada any.do en su versión gratuita, la cual nos permite realizar notas y listados con una fecha de notificación específica, además nos permitía añadir notas y clasificarlas en cuanto a pendientes.

#### <span id="page-33-0"></span>*Cronograma de actividades*

| <b>Actividades</b>                   | <b>Enero</b> | <b>Febrero</b>            | <b>Marzo</b> | <b>Abril</b> | <b>Mayo</b> | Junio |
|--------------------------------------|--------------|---------------------------|--------------|--------------|-------------|-------|
| seguimiento<br>el<br>1. Llevar<br>de | $\mathbf{x}$ |                           |              |              |             |       |
| rendimientos<br>mediante             |              |                           |              |              |             |       |
| formatos.                            |              |                           |              |              |             |       |
| 2. Seguimiento a los checklist de    | $\mathbf{x}$ |                           |              |              |             |       |
| las unidades.                        |              |                           |              |              |             |       |
| 3. Implementar el control de los     |              |                           |              |              |             |       |
| tickets, basculas y remisiones       | l x          |                           |              |              |             |       |
| para asegurar que todo esté en       |              |                           |              |              |             |       |
| orden.                               |              |                           |              |              |             |       |
| 4. Diseño de<br>rutas<br>las<br>para |              | $\boldsymbol{\mathsf{x}}$ |              |              |             |       |
| unidades.                            |              |                           |              |              |             |       |
| 5. Llevar el seguimiento a viajes    |              |                           |              |              |             |       |
| mediante<br>de<br>transporte         |              | X                         |              |              |             |       |
| formatos.                            |              |                           |              |              |             |       |

<span id="page-33-1"></span>Tabla 1: Cronograma de actividades. Fuente: Elaboración propia.

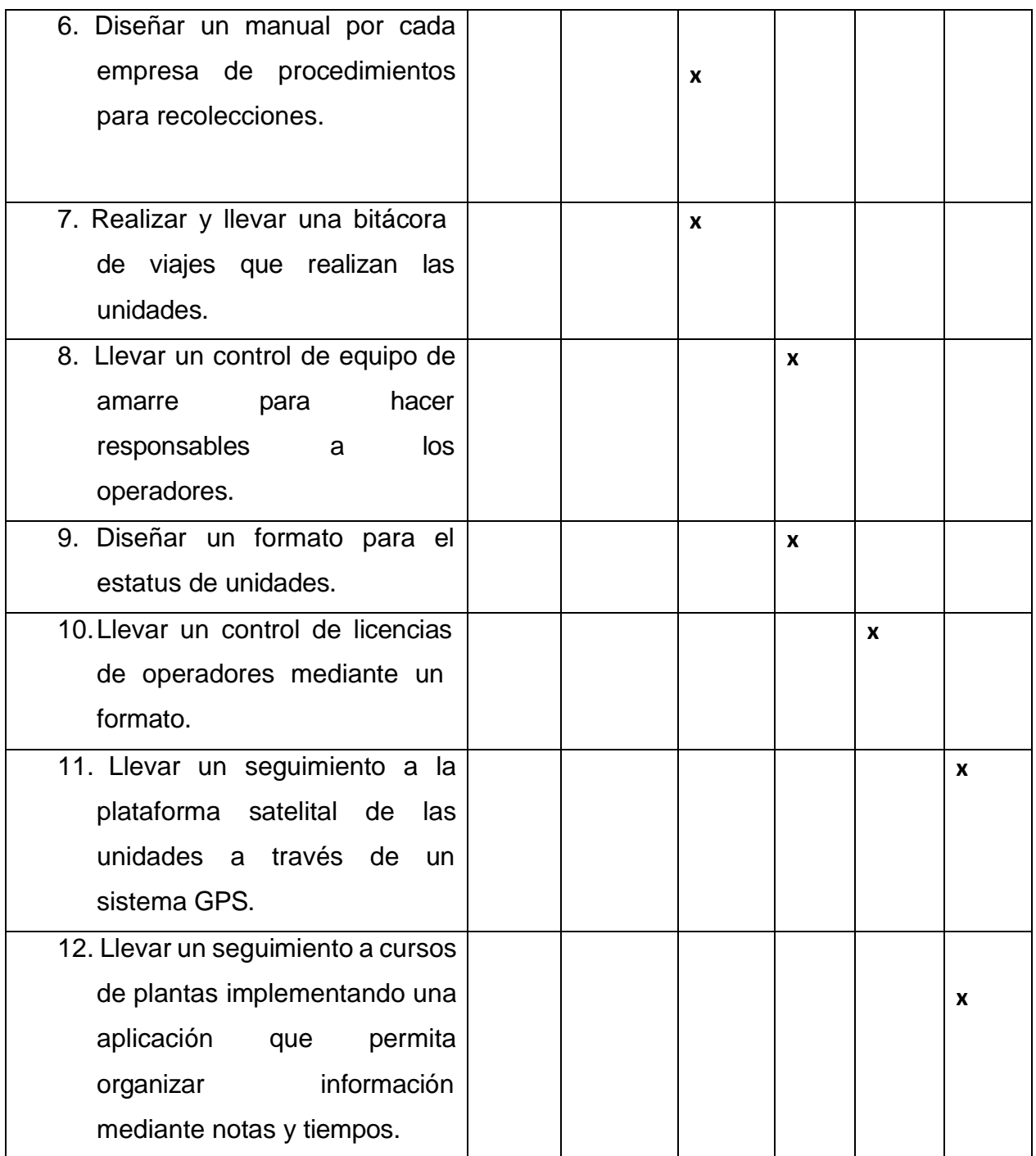

## <span id="page-35-0"></span>*CAPÍTULO 5: RESULTADOS*

## <span id="page-35-1"></span>*12. Resultados*

### <span id="page-35-2"></span>**1.Llevar el seguimiento de rendimientos mediante formatos.**

Dentro de los resultados obtenidos en cuanto al seguimiento de rendimientos mediante formatos se obtuvieron 3 tipos de formatos diferentes, esto ante la necesidad de clasificar y registrar de forma adecuada todos y cada uno de los movimientos realizados por la unidad correspondiente, a través de estos formatos se obtenían los kilometrajes recorridos durante el día. Uno de los primeros formatos es el que se muestra en la siguiente imagen:

| <b>CONTROL DE MOVIMIENTOS</b> |                                                                                         |               |  |  |                   |                                           |                       |              |  |
|-------------------------------|-----------------------------------------------------------------------------------------|---------------|--|--|-------------------|-------------------------------------------|-----------------------|--------------|--|
| <b>UNIDAD</b>                 |                                                                                         | <b>CHOFER</b> |  |  | <b>GASOLINERA</b> |                                           |                       | <b>PLACA</b> |  |
|                               | <b>FOLIO DEL</b><br><b>SELLO</b><br>FECHA (ANTERIOR ORIGEN DESTINO MATERIAL<br>Y NUEVOI |               |  |  | <b>INICIAL</b>    | KILOMETRAJE   KILOMETRAJE<br><b>FINAL</b> | DIF/KMS LITROS KM/LTS |              |  |

*Ilustración 5: Control de movimientos 1, Fuente: Elaboración propia.*

<span id="page-35-3"></span>En el cual se registraban la fecha, origen, destino, material, etc. Cabe mencionar que hay un apartado donde se registra un folio, esto hacía referencia a un sello que se le ponía a las unidades cuando se le llenaba el tanque de diésel justamente para tener un control del consumo de combustible y evitar robos, dicho sello ya era implementado dentro del departamento, sin embargo, no se tenía ningún registro ni control a ello.

El siguiente formato fue diseñado específicamente para el registro de movimientos de las grúas en específico ya que había que tener un formato distinto al de las unidades de transporte, dicho formato, el operador de la grúa debía llenarlo antes de iniciar sus actividades arriba de ella, nos ayudaba a tener un control de movimientos de unidad y de grúas.

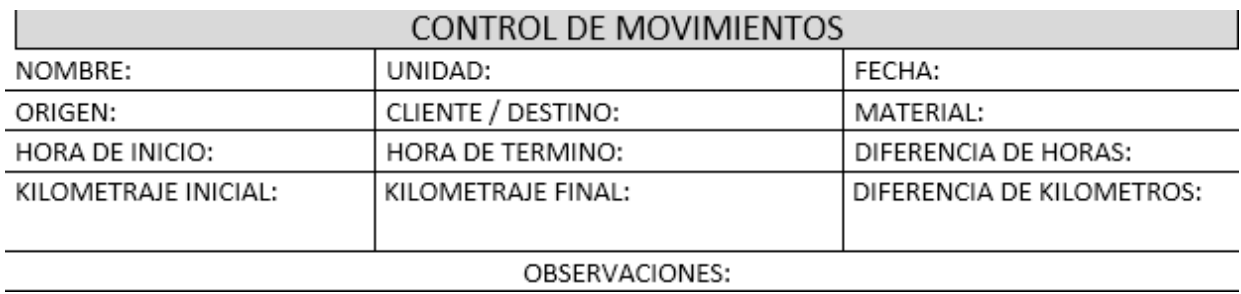

## *Ilustración 6:Control de movimientos 2, Fuente: Elaboración propia.*

<span id="page-36-1"></span>En seguida se muestra el siguiente formato, el cual, ayudaba a tener el registro de forma digital, dicho formato de llenaba una vez que el operador entregaba su hoja de control de movimientos, en el cual se podían apreciar distintos apartados como nombre, en este caso era el nombre del operador, la unidad que manejaba, las fechas de rellenos, los litros iniciales, finales y totales, los kilómetros que se sacaban a través del GPS y el rendimiento el cual se sacaba mediante los datos obtenidos anteriormente, por último se registraba si existían algunas observaciones en cuanto al registro de movimientos, todos los datos que eran requeridos durante el registro resultaban importantes para identificar cuando y que movimientos se realizaron.

| <b>RENDIMIENTOS</b> |               |                                                       |                                                   |                                   |                                                       |                                 |                                             |                    |                      |
|---------------------|---------------|-------------------------------------------------------|---------------------------------------------------|-----------------------------------|-------------------------------------------------------|---------------------------------|---------------------------------------------|--------------------|----------------------|
| <b>NOMBRE</b>       | <b>UNIDAD</b> | <b>FECHA DE</b><br><b>INICIO DE</b><br><b>RELLENO</b> | <b>FECHA</b><br><b>FINAL DE</b><br><b>RELLENO</b> | <b>LITROS</b><br><b>AL INICIO</b> | LITROS<br><b>CARGADOS CARGADOS</b><br><b>AL FINAL</b> | <b>LITROS</b><br><b>TOTALES</b> | <b>KILOMETROS MIEN</b><br><b>RECORRIDOS</b> | <b>RENDI</b><br>TO | <b>OBSERVACIONES</b> |

*Ilustración 7: Formato de rendimientos, Fuente: Elaboración propia.*

#### <span id="page-36-2"></span><span id="page-36-0"></span>**2.Seguimiento a los checklist de las unidades.**

En cuanto al control de los HRI o Checklist se llevaban dos bitácoras, una era para tener el control de fallas que se iban generando en las unidades, con ayuda de esta bitácora se podían realizar gráficos mensuales en donde se mostraba el seguimiento a las fallas de las unidades en conjunto con el departamento de mantenimiento, para de esta forma identificar lo que se había realizado o no durante el mes y poder identificar las fallas que requerían ser atendidas de forma inmediata, al momento de reportar una falla al departamento de mantenimiento era importante realizar una orden de trabajo para tener un registro, dicha orden de trabajo tenía un folio, el cual, se registraba en la bitácora para avalar el hecho de que la falla había sido reportada, dicha bitácora resultaba ser muy

importante para el momento en el que sucedía algún percance, es decir, identificar de forma inmediata si el operador había reportado o no la falla correspondiente, por ello, no solo era necesario llevar un control de las fallas atendidas o no, también era necesario identificar que operadores y cuando entregaban su hoja de revisión inicial, ya que ellos tenían la indicación de entregarla en un día y hora en específico, tal era la importancia de realizar esta hoja de revisión inicial que si no se entregaba en el momento indicado, podían ser acreedores de alguna sanción notificada por el jefe directo, para ello se realizó otra bitácora en donde se identificaba el nombre del chofer, la unidad que manejaba y la semana correspondiente a la entrega de HRI, si ellos entregaban en tiempo y forma se registraba mediante un cuadro verde, si no entregaban se registraba mediante un cuadro en color rojo, para aquellos cuyo caso fuera el no tener unidad fija o no haber asistido en la semana por diferentes motivos, se les justificaba la entrega y esto se registraba mediante un cuadro amarillo, de esta forma resultaba visualmente fácil identificar quien estaba entregando y quién no.

La hoja de revisión inicial ya estaba establecida dentro del departamento, únicamente se realizaron algunas modificaciones para que tanto el operador de la unidad como el responsable de vaciar los datos correspondientes pudieran entender más fácilmente los puntos establecidos.

En seguida se muestran los tres formatos usados para el seguimiento adecuado:

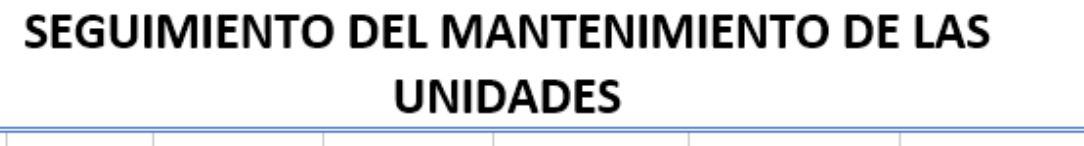

<span id="page-37-0"></span>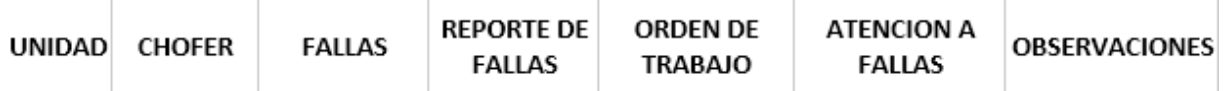

*Ilustración 8: Seguimiento a fallas de unidades, Fuente: Elaboración propia.*

<span id="page-37-1"></span>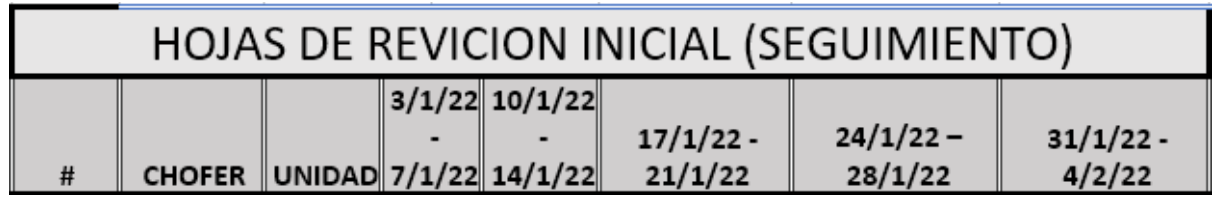

*Ilustración 9: Seguimiento a HRI, Fuente: Elaboración propia.*

| <b>HOJA DE REVISION INICIAL:</b> |                    |                     |                        |                     |                      |  |  |  |
|----------------------------------|--------------------|---------------------|------------------------|---------------------|----------------------|--|--|--|
| <b>EQUIPO</b>                    |                    | <b>FECHA</b>        |                        |                     |                      |  |  |  |
|                                  |                    | <b>SEMANA</b>       |                        |                     |                      |  |  |  |
| NOMBRE DEL OPERADOR TITULAR      |                    |                     | <b>SUPERVISOR</b>      |                     |                      |  |  |  |
| REA<br><b>DESCRIPCIÓN</b>        | <b>LUNES/HORA:</b> | <b>MARTES/HORA:</b> | <b>MIERCOLES/HORA:</b> | <b>JUEVES/HORA:</b> | <b>VIERNES/HORA:</b> |  |  |  |
|                                  |                    |                     |                        |                     |                      |  |  |  |

*Ilustración 10: HRI, Fuente: Aportada por la empresa.*

## <span id="page-38-1"></span><span id="page-38-0"></span>**3.Implementar el control de los Tickets, básculas y remisiones para asegurar que todo esté en orden.**

Dentro de los resultados obtenidos para el control de tickets se obtuvieron dos formatos, uno de ellos consistía en una bitácora donde día a día iba siendo llenada para la identificación y registro de tickets faltantes, dicha bitácora era llenada con ayuda de almacén, una clave importante para la identificación de dichos tickets era precisamente la bitácora de viajes que se estuvo llevando, inicialmente dicha bitácora era suficiente, sin embargo, al paso del tiempo fue necesario implementar un segundo formato para que los operadores de las unidades avalaran el hecho de que habían entregado sus tickets en tiempo y forma, este formato no era necesario que lo entregaran en el momento, si no, más bien funcionaba como un comprobante de entrega, en el caso de la bitácora era importante llenarla día con día y actualizarla para tener identificados los tickets faltantes.

<span id="page-38-2"></span>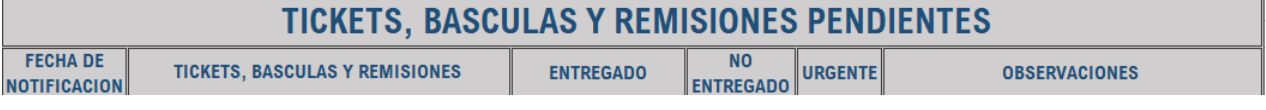

## *Ilustración 11: Bitácora de tickets Fuente: Elaboración propia.*

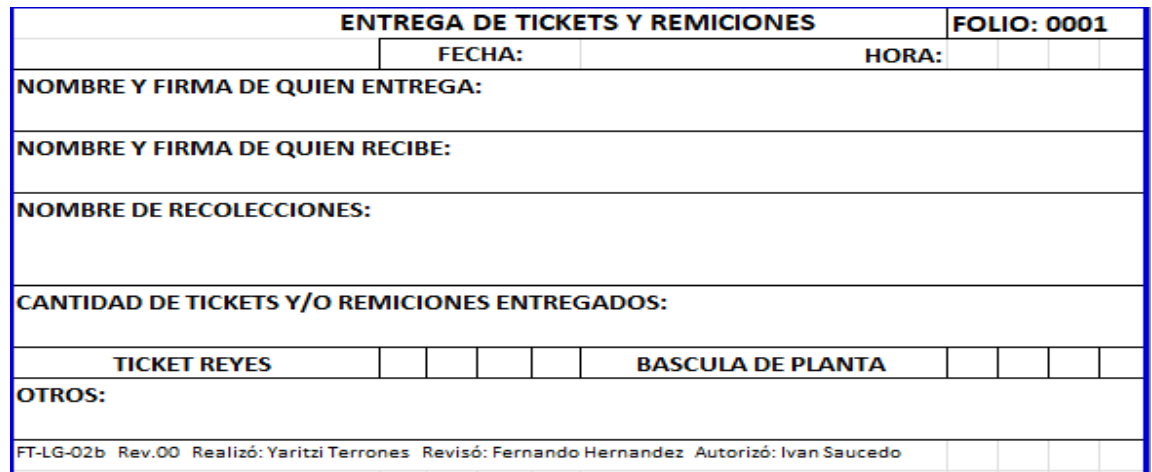

<span id="page-38-3"></span>*Ilustración 12: Entregas de tickets, Fuente: Elaboración propia.*

#### <span id="page-39-0"></span>**4. Diseño de rutas para las unidades.**

Se obtuvo una bitácora donde se registraban en una hoja de Excel las rutas para obtener un concentrado, en seguida en diferentes hojas en el mismo libro se desglosaba las especificaciones para cada ruta, es decir, una imagen que mostraba la ruta y una liga que llevaba a la misma ruta en GoogleMaps, en la parte de abajo se registraban distintas especificaciones que usualmente eran requeridas al momento de salir de viajes o a recolecciones, esto se realizó para tener un registro y control de las rutas que recorrían las unidades al igual que para tener un registro de las cantidades monetarias que eran requeridas, así como, la unidad y el material que iba a ser solicitado.

|                     |                                | <b>CONCENTRADO DE RUTAS</b>                                 |                                       |                         |  |  |  |  |
|---------------------|--------------------------------|-------------------------------------------------------------|---------------------------------------|-------------------------|--|--|--|--|
| #                   |                                |                                                             |                                       |                         |  |  |  |  |
| <b>RUTA1</b>        |                                |                                                             |                                       |                         |  |  |  |  |
| <b>RUTA 2</b>       |                                |                                                             |                                       |                         |  |  |  |  |
| <b>RUTA 3</b>       |                                |                                                             |                                       |                         |  |  |  |  |
| <b>RUTA4</b>        |                                |                                                             |                                       |                         |  |  |  |  |
| <b>RUTA 5</b>       |                                |                                                             |                                       |                         |  |  |  |  |
| <b>RUTA 6</b>       |                                |                                                             |                                       |                         |  |  |  |  |
| <b>RUTA 7</b>       |                                |                                                             |                                       |                         |  |  |  |  |
| <b>RUTA 8</b>       |                                |                                                             |                                       |                         |  |  |  |  |
| <b>RUTA 9</b>       |                                |                                                             |                                       |                         |  |  |  |  |
| <b>RUTA 10</b>      |                                |                                                             |                                       |                         |  |  |  |  |
| <b>RUTA 11</b>      |                                |                                                             |                                       |                         |  |  |  |  |
| <b>RUTA 12</b>      |                                |                                                             |                                       |                         |  |  |  |  |
| <b>RUTA 13</b>      |                                |                                                             |                                       |                         |  |  |  |  |
| <b>RUTA 14</b>      |                                |                                                             |                                       |                         |  |  |  |  |
| <b>RUTA 15</b>      |                                |                                                             |                                       |                         |  |  |  |  |
| <b>RUTA 16</b>      |                                |                                                             |                                       |                         |  |  |  |  |
| <b>RUTA 17</b>      |                                |                                                             |                                       |                         |  |  |  |  |
| <b>RUTA 18</b>      |                                |                                                             |                                       |                         |  |  |  |  |
| <b>NUTE AR</b><br>٠ | <b>RUTAS PARA LAS UNIDADES</b> | RUTA <sub>1</sub><br>RUTA <sub>2</sub><br>RUTA <sub>3</sub> | RUTA 4<br>RUTA <sub>5</sub><br>RUTA 6 | $RU \dots @$<br>$\pm$ 4 |  |  |  |  |

*Ilustración 13: Rutas 1, Fuente: Elaboración propia.*

<span id="page-39-1"></span>

|                              | <b>DISEÑO DE RUTA</b>                   |    |                    |                                      |                         |                                             |                                              |   |            | <b>RUTAS</b> |                            |  |
|------------------------------|-----------------------------------------|----|--------------------|--------------------------------------|-------------------------|---------------------------------------------|----------------------------------------------|---|------------|--------------|----------------------------|--|
|                              |                                         |    |                    |                                      |                         |                                             |                                              |   |            |              |                            |  |
|                              |                                         |    |                    |                                      |                         |                                             |                                              |   |            |              |                            |  |
|                              |                                         |    |                    |                                      |                         |                                             |                                              |   |            |              |                            |  |
|                              |                                         |    |                    |                                      |                         |                                             |                                              |   |            |              |                            |  |
|                              |                                         |    |                    |                                      |                         |                                             |                                              |   |            |              |                            |  |
|                              |                                         |    |                    |                                      |                         |                                             |                                              |   |            |              |                            |  |
|                              |                                         |    |                    |                                      |                         |                                             |                                              |   |            |              |                            |  |
|                              |                                         |    |                    |                                      |                         |                                             |                                              |   |            |              |                            |  |
|                              |                                         |    |                    |                                      | <b>ENLACE DEL MAPA:</b> |                                             |                                              |   |            |              |                            |  |
| <b>TIPO</b><br><b>UNIDAD</b> | <b>CAPACI</b><br><b>DAD DE</b><br>CARGA | KM | <b>CASETA</b><br>s | <b>COMUSTI COMICIO</b><br><b>BLE</b> | $\mathbf N$             | <b>POLISA</b><br><b>DE</b><br><b>SEGURO</b> | SEGURO   VIATICO   FEDERA  <br><b>SOCIAL</b> | s | <b>LES</b> | A            | <b>BASCUL MATERIA</b><br>L |  |
|                              |                                         |    |                    |                                      |                         |                                             |                                              |   |            |              |                            |  |
|                              |                                         |    |                    |                                      |                         |                                             |                                              |   |            |              |                            |  |
|                              |                                         |    |                    |                                      |                         |                                             |                                              |   |            |              |                            |  |
|                              |                                         |    |                    |                                      |                         |                                             |                                              |   |            |              |                            |  |

<span id="page-39-2"></span>*Ilustración 14: Rutas 2, Fuente: Elaboración propia.*

### <span id="page-40-0"></span>**5. Llevar el seguimiento a viajes de transporte mediante formatos.**

Lo que se obtuvo en este punto fue una bitácora la cual se iba llenando día con día, un día antes gracias al plan de logística compartido por el jefe de departamento se llenaba dicha bitácora, a la cual se le iba dando seguimiento con ayuda de los operadores de las unidades, los cuales reportaban sus movimientos mediante mensajes o llamadas, al día siguiente a primera hora se terminaba de confirmar dicha bitácora, era necesariamente hasta el día siguiente ya que durante el transcurso del día surgían movimientos adicionales o cambios en el plan, los cuales no podían ser registrados en el momento, como se mencionó anteriormente, dicha bitácora era clave para lograr tener un control de los tickets que se generaban al día anterior, también para que los departamentos que solicitaban movimientos por parte de logística fueran informados si su requerimiento se había cumplido al 100% o no, en el caso de que no se cumpliera la solicitud se especificaba la razón, ya fuera cancelación por tiempo, por cliente, por comercial, por falta de material o por seguridad, dicha bitácora se cerraba a finalizar el mes y se obtenía un gráfico donde porcentualmente se identificaba que tanto se había cumplido con los movimientos durante el mes y cuál era la mayor razón de cancelaciones de viajes por mes para de esta forma poder identificar si existía alguna forma de mejorar ese porcentaje.

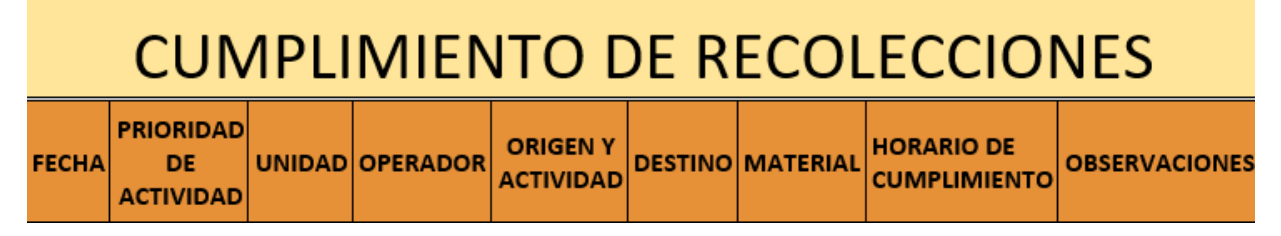

*Ilustración 15: Bitácora de viajes 1, Fuente: Elaboración propia.*

#### <span id="page-40-2"></span><span id="page-40-1"></span>**6. Diseñar un manual por cada empresa de procedimientos para recolecciones.**

El resultado en este punto fue un formato al cual se le denominó ficha técnica donde se especificaba principalmente el material que se recolectaba, así como su descripción, que tipo de material se permitía y cual no, la forma en la que se va a transportar el material y por último el procedimiento exacto de ingreso a planta y pesaje de materiales, se llegó a este resultado ya que se llegó a la conclusión de que un formato más simple podría dar a conocer la información necesaria y así no lograr que no se perdiera el objetivo entre

tanta información, dicho objetivo era que se conociera el proceso exacto de recolecciones.

|                                           | <b>FICHA TECNICA</b> |    |           |                 |  |  |  |  |
|-------------------------------------------|----------------------|----|-----------|-----------------|--|--|--|--|
| 1.- MATERIAL                              |                      |    |           |                 |  |  |  |  |
| <b>CONCEPTO</b><br>PROVEEDOR/             | <b>DESCRIPCION</b>   | OK | <b>NC</b> | <b>EMBALAJE</b> |  |  |  |  |
| <b>CONCEPTO CIMETAL</b>                   |                      |    |           |                 |  |  |  |  |
|                                           |                      |    |           |                 |  |  |  |  |
|                                           |                      |    |           |                 |  |  |  |  |
|                                           |                      |    |           |                 |  |  |  |  |
|                                           |                      |    |           |                 |  |  |  |  |
|                                           |                      |    |           |                 |  |  |  |  |
|                                           |                      |    |           |                 |  |  |  |  |
|                                           |                      |    |           |                 |  |  |  |  |
|                                           |                      |    |           |                 |  |  |  |  |
| 2. PROCEDIMIENTO INGRESO Y PESAJE         |                      |    |           |                 |  |  |  |  |
|                                           |                      |    |           |                 |  |  |  |  |
|                                           |                      |    |           |                 |  |  |  |  |
|                                           |                      |    |           |                 |  |  |  |  |
|                                           |                      |    |           |                 |  |  |  |  |
| 3. CONSIDERACIÓNES GENERALES PARA INGRESO |                      |    |           |                 |  |  |  |  |
|                                           |                      |    |           |                 |  |  |  |  |
|                                           |                      |    |           |                 |  |  |  |  |
|                                           |                      |    |           |                 |  |  |  |  |
|                                           |                      |    |           |                 |  |  |  |  |

<span id="page-41-1"></span>*Ilustración 16: Ficha técnica. Fuente: Elaboración propia con apoyo del departamento de calidad.*

#### <span id="page-41-0"></span>**7. Realizar y llevar una bitácora de viajes que realizan las unidades**

A la bitácora que se llevaba anteriormente se le añadieron tres columnas más, las cuales consistían en el llenado de hora de llegada a origen y destino, en seguida automáticamente al llenar estas dos columnas se registraba el tiempo total que se había llevado al realizar esos movimientos, la forma en verificar estas horas de entradas y salidas fue mediante el GPS, en el historial de viajes se podía comprobar las horas de llegadas a los orígenes y destinos correspondientes, con ayuda de esta bitácora se podían comprobar que los operadores no realizaran actividades innecesarias dentro de los movimientos de recolecciones, además de tener un registro para estimar tiempos de llegadas a destino para notificar a los clientes que el operador iba a un tiempo de llegar, en el plan de logística impartido por el jefe de departamento se les notificaba a los operadores la hora en la que debían estar en su destino y el llevar esta bitácora también

fue de ayuda para identificar a aquellos operadores que estaba comprometidos y llegaban con buen tiempo a su lugar de destino.

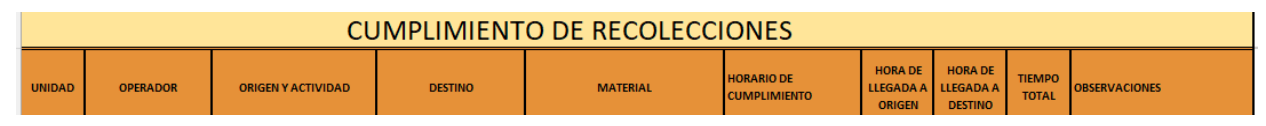

*Ilustración 17: Bitácora de viajes 2, Fuente: Elaboración propia.*

<span id="page-42-0"></span>**8. Llevar un control de equipo de amarre para hacer responsables a los operadores.**  Los resultados obtenidos fueron una carta responsiva dirigida a los operadores de las unidades en la cual se redactaba que el operador se hacía responsable del equipo de amarre que se le estaba entregando, se especificaba cuanto y que equipo se le entregaba aclarando que si llegaba a haber alguna perdida o daño injustificado se le aplicaría una sanción especificada por el jefe de departamento al igual que se le entregaba una autorización firmada por el departamento de logística la cual iba dirigida al personal de almacén para que avalaran que logística estaba enterado y autorizaba dicho préstamo.

## Carta responsiva del equipo de amarre

A quien corresponda:

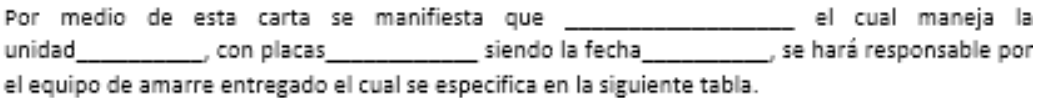

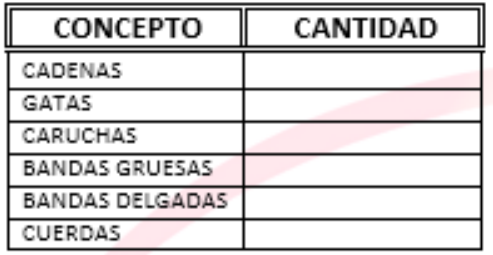

De no cumplir con los requerimientos necesarios para el buen uso y cuidado del equipo de amarre, se le aplicará una sanción siendo notificada por su jefe inmediato, por lo correspondiente a lo antes mencionado en esta carta.

sin mas que agregar, AÑIA INDUSTRIALIZADORA DE METALES

<span id="page-43-0"></span>Nombre y firma del chofer

Nombre y firma del encargado

*Ilustración 18: Carta responsiva, Fuente: Elaboración Propia.*

#### **AUTORIZACION**

Se autoriza a para la obtención del equipo de amarre especificado en la siguiente tabla, siendo el día\_

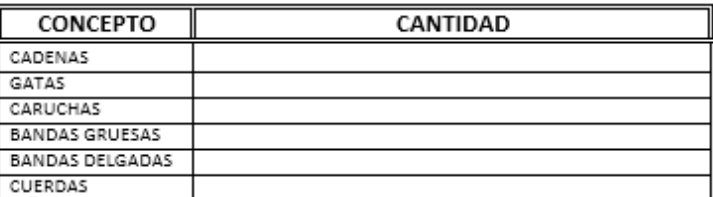

Nombre y firma del chofer

Nombre y firma del encargado

*Ilustración 19: Autorización, Fuente: Elaboración Propia.*

#### <span id="page-44-2"></span><span id="page-44-0"></span>**9. Diseñar un formato para el estatus de unidades.**

El resultado para el diseño de un formato de unidades se pensó de forma que fuera preciso y de igual forma que fuera visualmente fácil de identificar el horario en el que cada unidad estuviera disponible o no, se evitó poner columnas innecesarias para facilitar la lectura del formato, colocando únicamente la unidad, la ubicación de ésta, el cliente con el que iban, el tipo de recolección, el horario y observaciones según fuera el caso. El formato se pensó no para el departamento, si no, para facilitarle a los demás departamentos las actividades y el tiempo que se llevaría la unidad en realizar alguna actividad, precisamente para prever que el operador llegase de improviso y no pudiese ser atendido por falta de espacio para descarga o por no tener a tiempo alguna carga siguiente, de igual forma para que los demás departamentos pudiesen identificar si existía algún espacio adicional para alguna actividad que se presentara en el momento.

<span id="page-44-3"></span>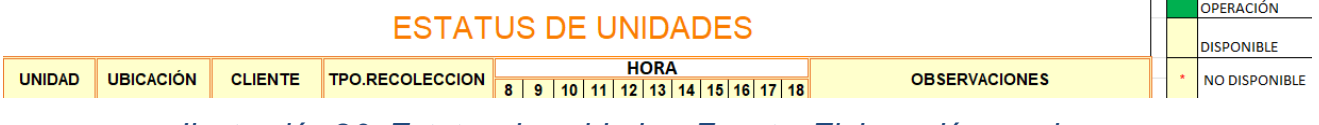

*Ilustración 20: Estatus de unidades, Fuente: Elaboración propia.*

#### <span id="page-44-1"></span>**10. Llevar un control de licencias de operadores mediante un formato.**

Para llevar un control de las licencias se pensó en realizar una tabla en Excel, donde se identificará el nombre del operador, su domicilio para corroborar que coincidiera, el tipo de licencia, el número de licencia igualmente para corroborar que identificara y lo más importante, la vigencia, ya que los operadores usualmente no informaban a su jefe inmediato se optó por llevar un registro de esta forma, identificando en color rojo las

licencias que se fuesen a vencer en un plazo de al menos un mes antes, de esta forma los resultados obtenidos fueron favorables, ya que se evitaban totalmente percances al momento de ingresar a las plantas, de transitar en carreteras o incuso de revisiones por parte de otros departamentos involucrados.

| <b>DATOS DE LOS OPERADORES</b> |                 |                  |                         |                                     |                 |  |  |  |
|--------------------------------|-----------------|------------------|-------------------------|-------------------------------------|-----------------|--|--|--|
| <b>RE</b>                      | <b>OPERADOR</b> | <b>DOMICILIO</b> | <b>TIPO DE LICENCIA</b> | <b>NUMERO DE</b><br><b>LICENCIA</b> | <b>VIGENCIA</b> |  |  |  |

*Ilustración 21: Licencias. Fuente: Elaboración Propia*

## <span id="page-45-2"></span><span id="page-45-0"></span>**11. Llevar un seguimiento a la plataforma satelital de las unidades a través de un sistema GPS.**

El GPS fue otra de las claves importantes para el desarrollo de este proyecto al inicio del proyecto no todas las unidades tenían un buen funcionamiento del GPS, por lo que se tenía que estar monitoreando que todas las unidades tuvieran un buen funcionamiento, caso contrario, se le notificaba al proveedor cuales eran las unidades que no marcaban correctamente o que tenían un retraso en el tiempo, básicamente, el resultado ante este seguimiento fue una tabla creada en Excel, donde se identificaba la unidad y el funcionamiento del GPS, seguido de esto se encontraba un numero de reporte el cual servía para avalar el hecho de que se había generado un reporte de esto, anclado a estos resultados están las bitácoras de viajes y el estatus de las unidades ya que era importante verificar lo que se plasmaba en dichos formatos.

| <b>GPS</b>       |                      |  |  |  |  |  |
|------------------|----------------------|--|--|--|--|--|
| <b>UNIDAD</b>    | <b>FUNCIONALIDAD</b> |  |  |  |  |  |
| TRACTOCAMION 001 | <b>BUENA</b>         |  |  |  |  |  |
| TRACTOCAMION 002 | <b>BUENA</b>         |  |  |  |  |  |
|                  | <b>NO. REPORTE</b>   |  |  |  |  |  |
|                  | 123852796            |  |  |  |  |  |

*Ilustración 22: Control GPS, Fuente: Elaboración propia.*

## <span id="page-45-3"></span><span id="page-45-1"></span>**12. Llevar un seguimiento a cursos de plantas implementando una aplicación que permita organizar información mediante notas y tiempos.**

Se realizó una tabla en Excel donde se especificaba el nombre del operador el curso que tenían y la vigencia de cada curso, como se mencionó anteriormente era importante estar

al pendiente de estos cursos ya que sin el curso vigente no dejaban entrar a planta a los operadores a realizar los movimientos correspondientes, pasaba algo similar a lo de las licencias de conducir es por ello que mediante la tabla que se hizo se logró identificar fácilmente los cursos vencidos o los que iban a vencerse para prever con una semana de anticipación la actualización del curso, de igual forma con ayuda de una aplicación llamada any.do en su versión gratuita la cual permitía añadir recordatorios con notas, además de permitir clasificar las notas como importantes o no tan importantes.

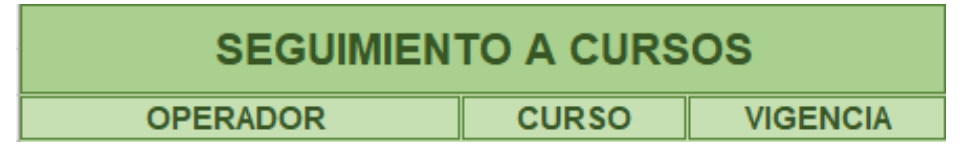

<span id="page-46-0"></span> $C^*$   $\Theta$  $\mathbb{R}$ Cursos por vencer  $\Box$  $\odot$ Cursos vencidos Jorge López Planta 2 Vencido 30/Mayo/2021 H. Rodniguez Planta 1 Vence 31/Mayo/22 ල<br>mos 7 Dias Jorge López Planta 2 E E Vencido 30/Mayo/2021 Mis listas Mañana a las 9:00 de la  $0$  En el luga Cursos pe 同 ß  $\Delta$  Enfoque  $\mathfrak{S}$  $\triangleleft$  $\circ$  $\Box$  $\circ$  $\triangleleft$  $\square$ ₫  $\circ$  $\Box$ 

*Ilustración 23:Cursos de planta, Fuente: Elaboración propia.*

*Ilustración 24: Any.do*

<span id="page-46-1"></span>En la siguiente imagen se muestra un diagrama con las actividades del proyecto y sus resultados, donde se pueden ver las actividades independientes y en el recuadro azul las que son dependientes, es decir, del seguimiento del GPS dependen los rendimientos ya que se tienen que verificar los kilómetros recorridos a través del GPS, de igual forma dependen el concentrado de rutas, la bitácora de viajes y el estatus de las unidades ya que por medio del GPS se puede dar seguimiento a estas actividades.

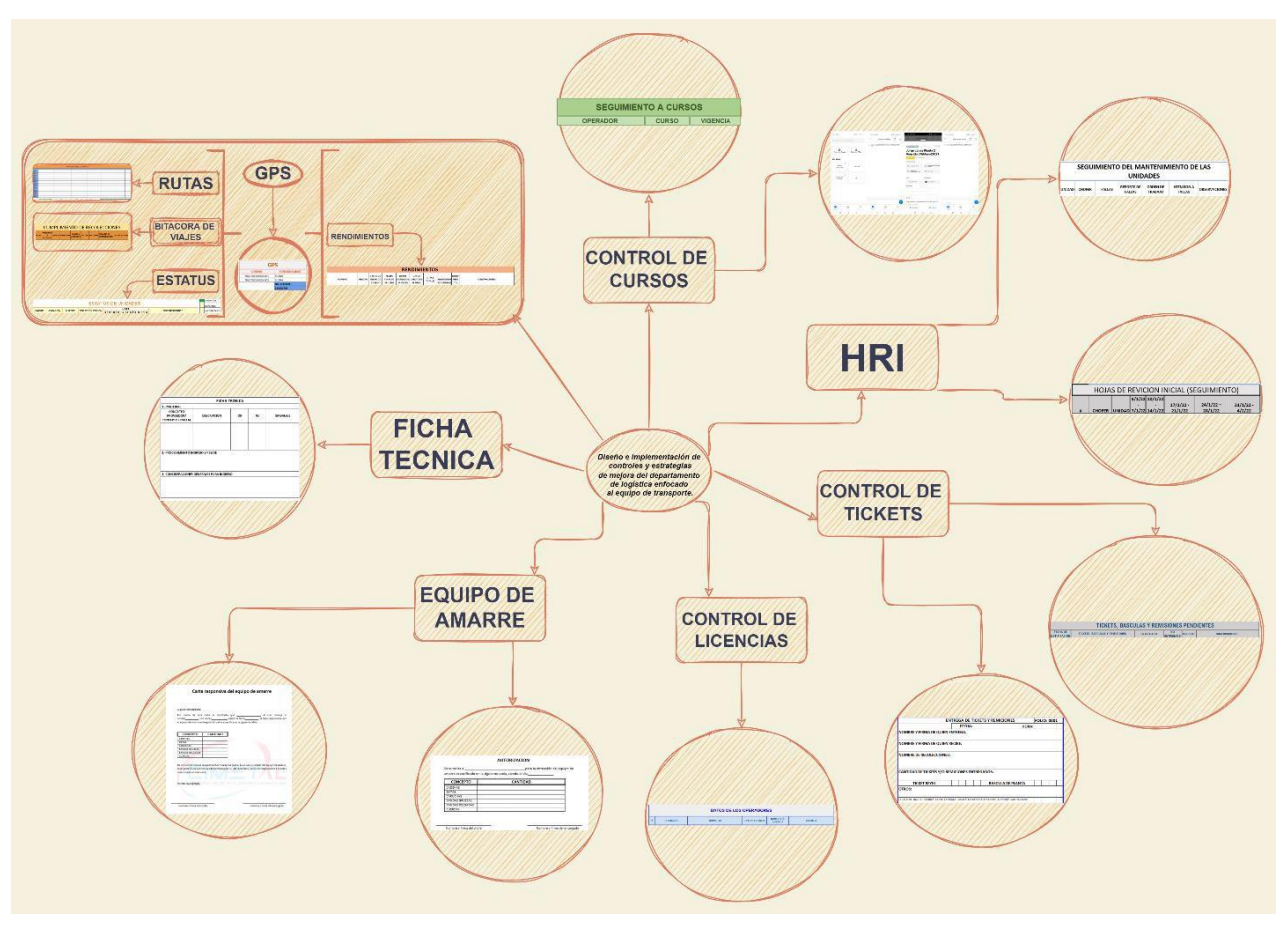

<span id="page-47-0"></span>*Ilustración 25: Diagrama de resultados. Fuente: Elaboración propia*

#### <span id="page-48-0"></span>*CAPÍTULO 6: CONCLUSIONES*

#### <span id="page-48-1"></span>*13. Conclusiones del Proyecto*

El proceso de administración de un departamento es importante, ya que para el control de cada actividad se debe tener un registro o al menos algo que avale la realización de dichas actividades, en el caso del proyecto aplicado dentro del departamento de logística resultó ser muy favorable, ya que en varias ocasiones gracias a los controles y estrategias implementados se pudieron resolver incógnitas con los demás departamentos, el tener dichos controles y estrategias sirvieron para identificar los puntos débiles dentro del departamento y poder poner más atención a ellos, como era el caso del control y seguimiento de los HRI, gracias a estos controles se pusieron mayor atención a las fallas más importantes a atender en conjunto con el departamento de mantenimiento, de esta forma se vio favorable el cumplimiento de viajes registrados en la bitácora, de igual forma se cumplió el objetivo propuesto en esta actividad, la cual era hacer responsables a los operadores de sus unidades y que realizaran estas revisiones con constancia, perseverancia y a conciencia, gracias a esta estrategia de igual forma se le dió más seguimiento a arreglar las unidades, ya que además de ser la herramienta de trabajo más importante dentro del departamento y había que cuidarla y atenderla, era importante ver por la seguridad de los operadores y de las personas que transitaban alrededor de las unidades fuera y dentro de planta.

Otro de los puntos débiles del departamento era la entrega de tickets que se generaban al momento de realizar una recolección, como se mencionaba era importante la entrega de estos documentos, ya que involucraba al departamento de almacén, a tesorería y por ende a los mismos clientes, al no entregar a tiempo se generaban inconformidades con dichos departamentos y tener un registro servía para darle un seguimiento minucioso a aquellos tickets que faltaban, los operadores al darse cuenta que el departamento ponía más atención a esos detalles entregaban los tickets con tiempo y anticipación, realmente se tenía un control y todos los departamentos involucrados se veían favorecidos.

Se cumplió favorablemente el objetivo propuesto, el cual era implementar nuevas estrategias y controles administrativos en el departamento de logística, generando conciencia ante los operadores para volverlos responsables de las entregas en tiempo y

forma de su documentación, está claro que aún queda mucho trabajo por delante, muchas mejoras por proponer dentro de la administración del departamento, sin embargo, en el departamento se observó un cambio favorable.

### <span id="page-50-0"></span>*CAPÍTULO 7: COMPETENCIAS DESARROLLADAS*

#### <span id="page-50-1"></span>*14. Competencias desarrolladas y/o aplicadas.*

- 1. Apliqué habilidades de gestión para el seguimiento administrativo del departamento en conjunto con otros departamentos para el buen control.
- 2. Apliqué mis conocimientos en cómputo, especialmente en programas como Excel, para el diseño de formatos, tablas y bitácoras esenciales para la gestión administrativa y logística.
- 3. Diseñé e innové controles y estructuras administrativas adecuados a las necesidades y principales problemáticas del departamento.
- 4. Gestioné la entrega de formatos y documentos necesarios para el flujo administrativo, entre operadores y departamentos.
- 5. Utilicé nuevas tecnologías para el flujo de comunicación entre departamento y operador para eficientar el control administrativo.
- 6. Apliqué métodos de investigación para innovar y crear nuevas estrategias administrativas.
- 7. Apliqué métodos, técnicas y herramientas para la solución de problemas en la gestión administrativa dentro del departamento.
- 8. Gestioné eficientemente las principales problemáticas para diseñar un mejor control y priorizar las necesidades dentro del departamento.
- 9. Apliqué estrategias administrativas para el flujo de información entre departamentos para el buen control estratégico.
- 10.Facilité el flujo de comunicación entre logística y los demás departamentos para el buen planeamiento de las actividades logísticas, gestionando los requerimientos de los demás departamentos.

## <span id="page-51-0"></span>*CAPÍTULO 8: FUENTES DE INFORMACIÓN*

#### <span id="page-51-1"></span>*15. Fuentes de información*

- Alcántar Ruiz, R. A. (2015). *Modelo estadístico que permite observar el impacto de los factores que inciden en el rendimiento de combustible. Nova scientia.* Nova scientia, 7(14), 236- 253.
- Arenas Espinel, S. (2020). *mplementación de un plan modelo de capacitación y desarrollo laboral por competencias al área de operaciones de la empresa EXXE LOGISTICA.*  CEAD Facatativá.
- Argentina, S. (2019). *BASCULA DE PESAJE PARA CAMIONES Y VEHICULOS.* https:/[/www.basculasanchez.com/.](http://www.basculasanchez.com/)
- Cervantes, M. E. (2019). *El uso de modelos de redes y modelos de transporte para la optimización y reducción de tiempos y costos de transporte en la Comercializadora Gonac S. A de CV/The use of network models and transport models for the optimization and reduction of transport ti.* RICEA Revista Iberoamericana de Contaduría, Economía y Administración, 8(15), 29-53.
- conceptodefinicion.de. (2021). *Nota de Remisión.* https://conceptodefinicion.de/nota-deremision/.
- Educaciontrespuntocero. (2022). *Apps gratuitas para organizar el día a día.*  https:/[/www.educaciontrespuntocero.com/recursos/apps-gratuitas-para-organizar-el-dia](http://www.educaciontrespuntocero.com/recursos/apps-gratuitas-para-organizar-el-dia-)a-dia/.
- Franco Moreira, G. A. (2016). *Diseño de estrategias administrativas y logísticas para una empresa de transporte de cargas Contenerizada.* Master's thesis, Universidad de Guayaquil Facultad de Ciencias Administrativas.
- FUSO. (2020). *Cómo Asegurar La Carga De Un Camión.* https:/[/www.fuso.com.pe/blog/como](http://www.fuso.com.pe/blog/como-)asegurar-carga-camion/.
- Giles, E. (2022). *Licencia de Conducir, ¡No salgas sin ella!* https:/[/www.crabi.com/blog/tramites](http://www.crabi.com/blog/tramites-)vehiculares-licencia-de-conducir.
- Gonzales Martinez, J. K. (2021). *Propuesta de mejora de herramientas de manufactura esbelta en las áreas de logística y operaciones para reducir los costos en la empresa Rentadores del Norte SAC.*
- MAPFRE. (2020). *La importancia de contar con tu licencia de manejo.*  https:/[/www.mapfre.com.mx/particulares/seguros-auto/noticias/importancia-licencia](http://www.mapfre.com.mx/particulares/seguros-auto/noticias/importancia-licencia-)manejo/#:~:text=Te%20certifica%20como%20conductor,para%20transitar%20por%20la s%20v%C3%ADas.
- Merino, P. P. (2018). *Definición de catálogo.* https://definicion.de/catalogo/.
- Morán-Barrios, J. (2017). *La evaluación del desempeño o de las competencias en la práctica clínica. 2. ª parte: tipos de formularios, diseño, errores en su uso, principios y planificación de la evaluación. .* Educación Médica, 18(1), 2-12.
- Navalón-García, R. (2014). *Diseño y gestión de rutas culturales: de la teoría a la práctica. geografía Turística de España: regiones rutas.*
- Paredes Castro, C. L. (2019). *Recurso educativo: la bitácora.*
- Pulido Rodríguez, J. A. (2019). *Mencionar estrategias para optimizar los sistemas de distribución de los operadores logísticos integrales de la ciudad de Bogotá, dentro de la cadena de abastecimiento.* Bogotá.
- Ramírez Roldán, Á. L. (2019). *Manual de procedimientos de la administración para la gestión de la flotilla vehicular de Coosajo RL del departamento de Chiquimula.* Doctoral dissertation, Universidad de San Carlos de Guatemala.
- risoul. (2019). *Recomendaciones para tu 'Plan de capacitación de personal en planta'.*  https:/[/www.risoul.com.mx/blog/recomendaciones-para-tu-plan-de-capacitacion-de](http://www.risoul.com.mx/blog/recomendaciones-para-tu-plan-de-capacitacion-de-)personal-en-planta.
- S.A., U. (2022). *Recolección y Transporte de Residuos Sólidos.* https://ulloaperu.com/gestionintegral-de-residuos/recoleccion-y-transporte-de-residuos-solidos/.
- Sutton, S. F. (2019). *La evaluación de la calidad de los estudios incluidos en revisiones sistemáticas.* Barcelona: FUOC.
- Tenorio-Almache, J. L.-A.-V. (2019). *Los manuales de procedimientos como base sólida de un emprendimiento. Revista Científica FIPCAEC (Fomento de la investigación y publicación en Ciencias Administrativas, Económicas y Contables).* ISSN: 2588-090X. Polo de Capacitación, Investigación y Publicación (POCAIP), 4(1 ESPECIAL), 194-210.
- Torres, K. (2022). *Licencia de conducir Estado de México.* https:/[/www.kavak.com/mx/blog/licencia-de-conducir-en-mexico-tipos-y-como-tramitarlas.](http://www.kavak.com/mx/blog/licencia-de-conducir-en-mexico-tipos-y-como-tramitarlas)
- Torrey, S. ( 2019). *Todo lo que necesitas saber sobre básculas camioneras.* Torrey México.
- Trujillo Salas, I. J. (2021). *Desarrollo de un Dispositivo de Rastreo Satelital en Tiempo Real y Bloqueo Vehicular.* Doctoral dissertation, GUAYAQUIL/UIDE/2021.
- Trujillo Salas, I. J. (2021). *Desarrollo de un Dispositivo de Rastreo Satelital en Tiempo Real y Bloqueo Vehicular.*
- Trujillo Salas, I. J. (2021). *Desarrollo de un Dispositivo de Rastreo Satelital en Tiempo Real y Bloqueo Vehicular.* Doctoral dissertation, GUAYAQUIL/UIDE/2021.
- Trujillo Salas, I. J. (2021). *Desarrollo de un Dispositivo de Rastreo Satelital en Tiempo Real y Bloqueo Vehicular.* Doctoral dissertation, GUAYAQUIL/UIDE/2021.
- Vivar, S. A. (2019). *Sistema de rastreo vehicular automatizado,¿ Ventaja competitiva para las empresas de transporte en Santo Domingo?.* ilemas contemporáneos: Educación, Política y Valores.
- Vizcarra Vizcarra, C. A. (2021). *Propuesta de una lista de verificación en la colocación de catéter venoso central de hemodiálisis.* Revista Cubana de Medicina Militar, 50(3).
- Zapata-Cortes, J. A.-B.-S. (2020). *Mejora del proceso de distribución en una empresa de transporte.* Investigación administrativa, 49(126).

## <span id="page-53-0"></span>*16. Anexos*

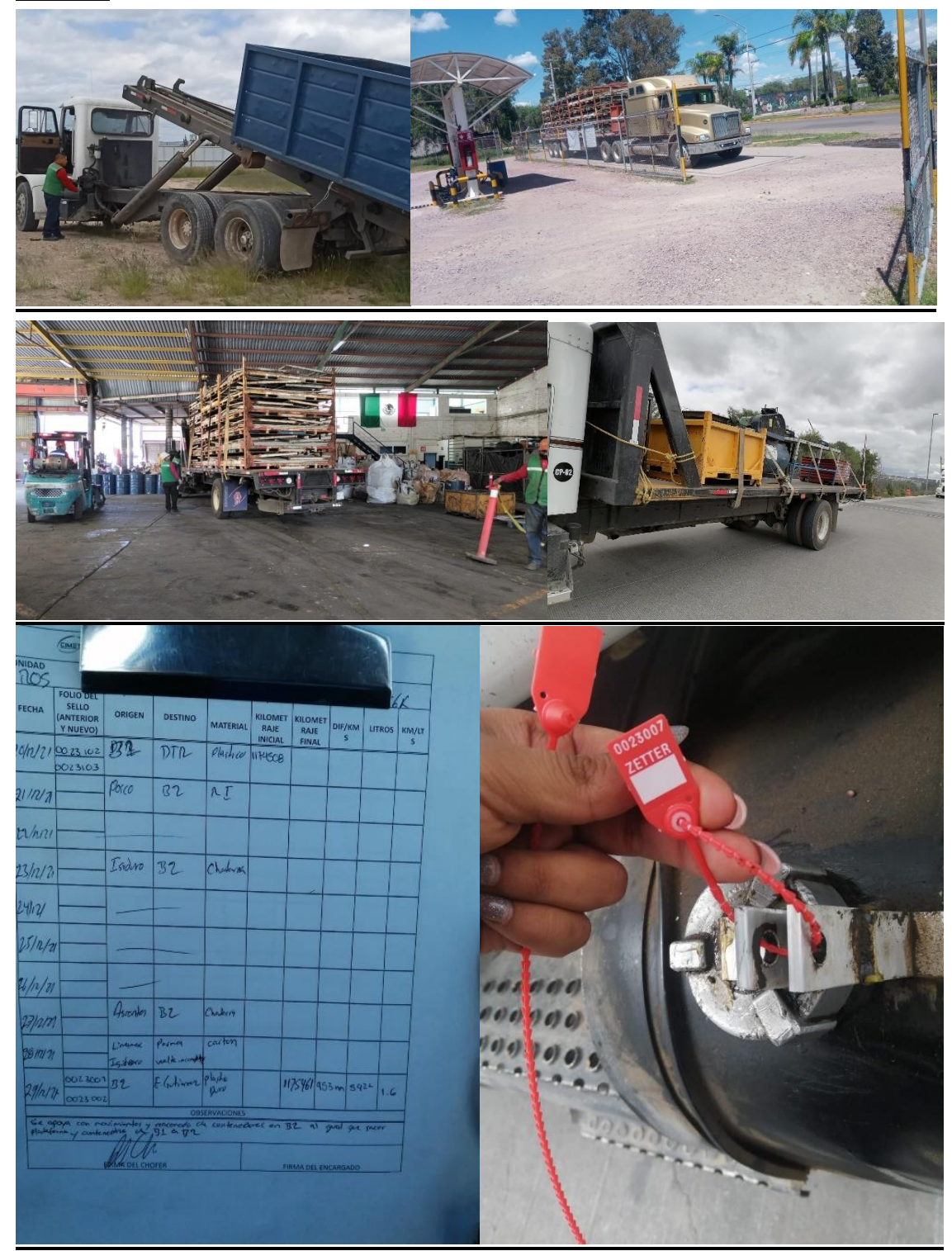